acheidsnotatec

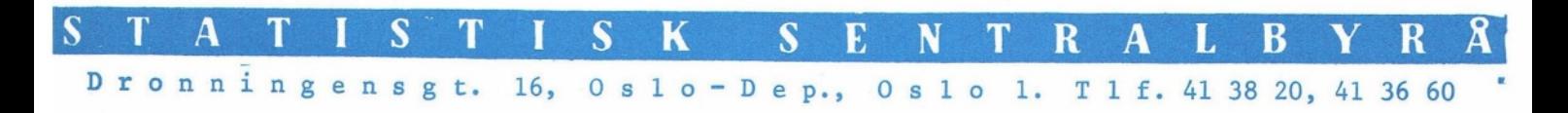

I0 73/5 31. februar 1973

#### METODEHEFTE NR. 5

Notater om to maskinprogrammer, om inntekt og forbruk, og om Hadwiger-funksjonen

#### Innhold

Side

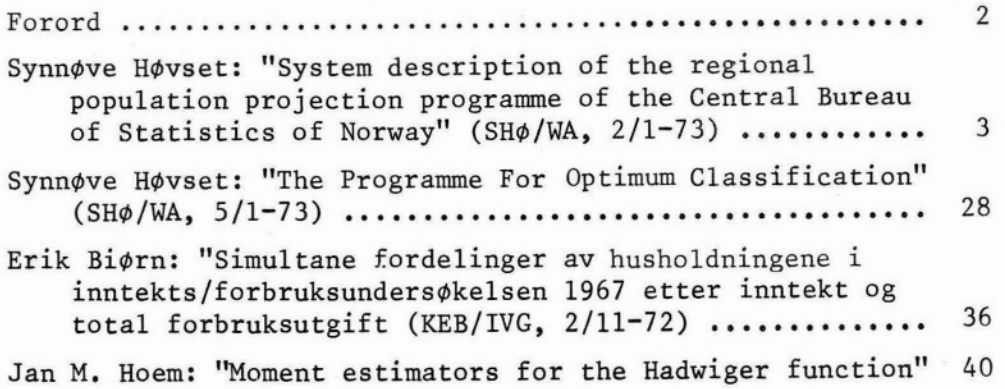

*Ikke for offentliggjøring. Dette notat er et arbeidsdokument og* kan *siteres* eller *refereres bare etter spesiell tillatelse* i hvert *enkelt tilfelle.* Synspunkter *og* konklusjoner *kan ikke uten videre tas som* uttrykk for *Statistisk* Sentralbyrds *oppfatning.*

#### Forord

#### Metodehefter i serien Arbeidsnotater

tilknytning til mange prosjekter i Statistisk Sentralbyrå utarbeides det mindre, upretensiose notater for avklaring av spørsmål av metodisk interesse. Det kan dreie seg om utvalgsteknikk, alternative spørsmålsformuleringer, presentasjonsmetoder, begrepsavklaringer, diskusjon av "funn" i data, systemidéer, eller andre temaer. Selv om mange slike notater bare har begrenset interesse i ettertid, vil det blant dem være noen som kunne fortjene å bli mer alminnelig tilgjengelig enn de har vært hittil. Det kan også være nyttig å ha dem registrert sentralt, slik at det blir lettere å få oversikt over det stoffet som foreligger, og å referere tilbake til det.

Byrået har innført en publiseringsordning for stoff av dett slaget. Etter forbilde av serien Technical Notes fra U.S. Bureau of the Census publiserer en leilighetsvis et passende antall slike notater samlet i metodehefter i serien Arbeidsnotater. Inneværende hefte er det femte av denne typen.

Forsker Jan M. Hoem er oppnevnt som redaktør av metodeheftene. Medarbeidere i Byrået som lager stoff som kan være aktuelt, bes sende dette tilredaksjonen etter hvert som det blir ferdig.

Kontorlederne bes holde øynene åpne for denne nye publiseringsmuligheten.

Assistent Liv Hansen er redaksjonssekretær.

System description of the regional population projection programme of the Central Bureau of Statistics of Norway

## by Synnøve Havset

Contents: Page

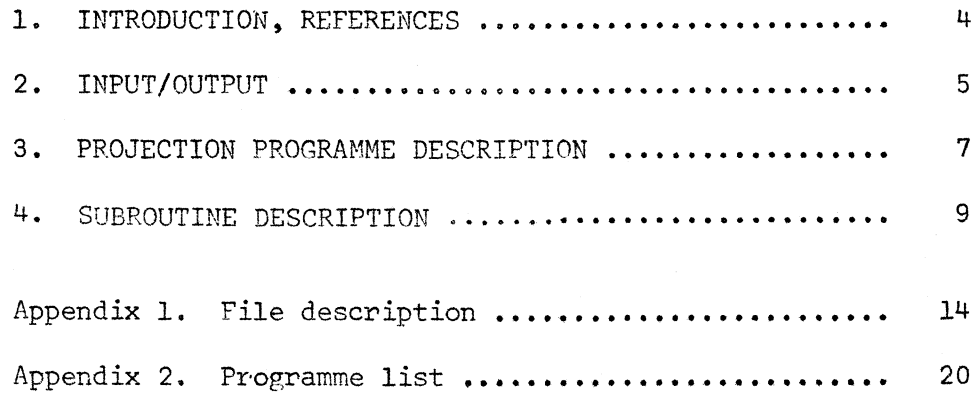

#### 1. Introduction

Mathmatical aspects and a verbal description of the regional population projection model of the Central Bureau of Statistics of Norway has been given by Gilje (1969) and Nordbotten (1970). In the present note, some technical details will be given of the projection programme in its most recent version. Concerning superscripts and subscripts used, refer to appendix 3, section II.

This note is organized as follows.

In Section 2, a general description of the input/output system is given. The Section should be read in conjunction with the file descriptions, appended to this note.

In Section 3, a general programme description is given.

In Section 4, each section of the programme is described, and an explanation is given of the central variables of each section.

#### References

- Gilje, Eivind (1969): "Model for population projections for Norwegian regions", Yearbook of Population Research in Finland, 1969, Vol. 11, pp. 22-32.
- Gilje, Eivind and Svein Nordbotten (1970): "A demographic model for the Norwegian population and its technical characteristics", Statistical Review of the Swedish National Central Bureau of Statistics, III 9 (1): 13-24.

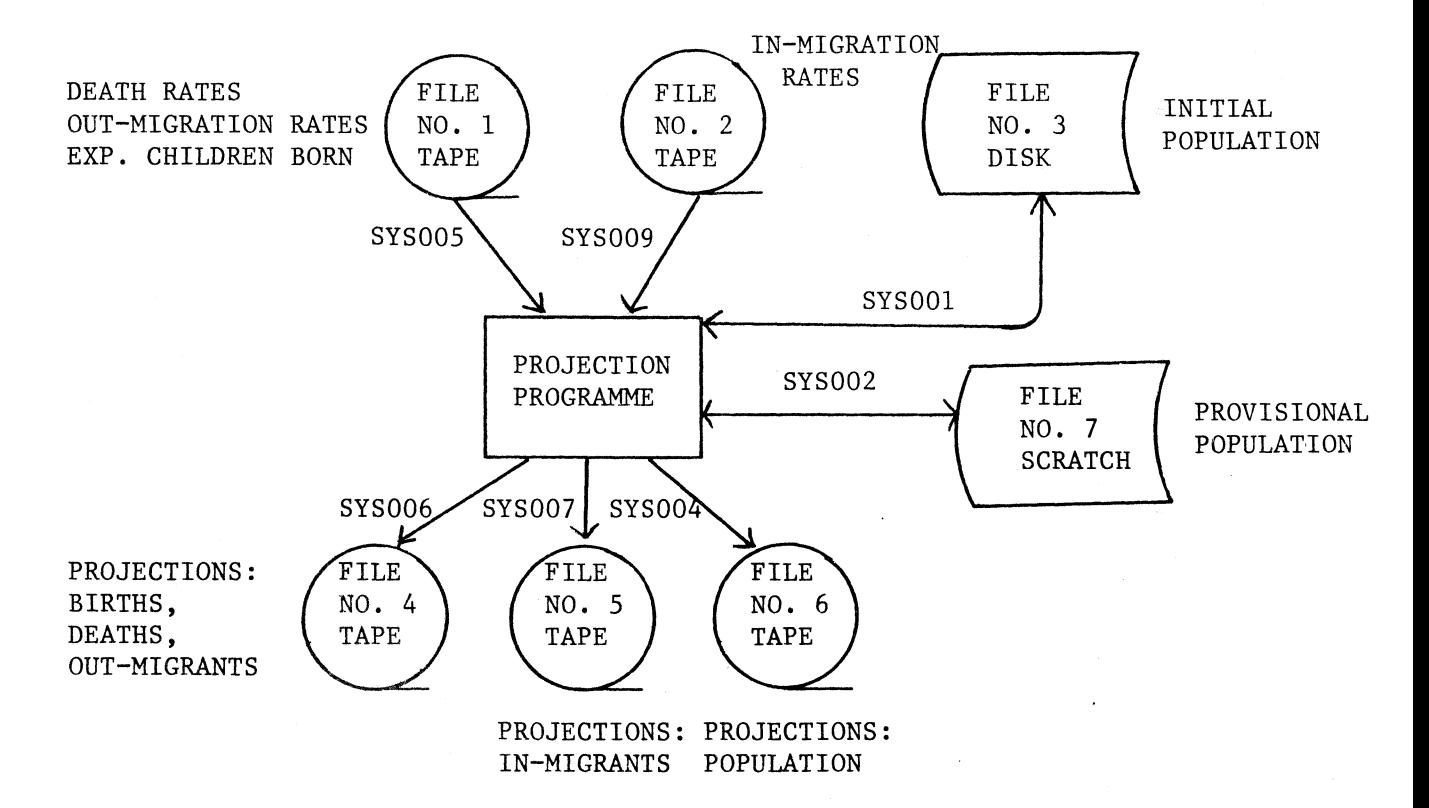

Explanation of some codes used for sex and age, and of data in the files:

Sex has code 1 for males, code 2 for females.

- Age on the population file for the year n is computed as per December 31. Thus age  $x = 0$  corresponds to children born in year n.
- Age on the other files for the year n is computed as per January 1. Thus age  $x = 0$  corresponds to persons born in year  $n-1$ . Age  $x = -1$  corresponds to children born during projection year n.

Migration rates are set equal zero for ages greater than 69.

The projection years have codes 01, 02, ..., corresponding to years n+1, n+2, ..., where year n is the starting year from which we have the initial population.

On each file, there is one record for each municipality.

## File no. 1. Death rates, out-migration rates, expected numbers of children born.

Death rates are given in 100 x 2 matrices organized by age  $(7-1, 0, ..., 98)$  and sex  $(7, 2)$ . The rates are computed for the whole country, so in fact, the same matrix is used for all municipalities .

Out-migration rates are given in 71 x 2 matrices organized by age  $(1 - 1, 0, \ldots, 69)$  and sex  $(1, 2)$ .

Expected numbers of children born are given in 30 x 1 matrices organized by mother's age  $(= 15, 16, \ldots, 44)$  and sex  $(= 2)$ .

File no. 2. In-migration rates.

In-migration rates are given in 71 x 2 matrices organized by age  $(7 - 1, 0, \ldots, 69)$  and sex  $(7 1, 2)$ .

#### File no.3. Initial population as per December 31, year n.

The population is given in 100 x 2 matrices organized by age  $(7. 0, 1, ..., 99)$  and sex  $(7. 1, 2)$ . This is a combined input/output file. First the data are taken as an input to the computations. When the population for a projection year is computed, the result is returned as an output on this file. For the subsequent projection year, the data on the file is an input again, and so on.

File no. 4. Projections: Deaths, out-migrants, children born.

Total number of children born during the projection year, by sex  $(= 1, 2).$ 

Numbers of children born during the projection year are given in a 30 x 1 matrix organized by mother's age  $(= 15, 16, \ldots, 44)$  and sex  $(= 1, 2)$ . Numbers of children born and dead during the projection year are given. Numbers of deaths during the projection year are given in a 99 x <sup>2</sup>

matrix organized by age  $(0, 1, \ldots, 98)$  and sex  $(0, 1, 2)$ .

Numbers of children born among out-migrants during the projection year are given.

Numbers of out-migrants during the projection year are given in a 70 x 2 matrix organized by age  $(= 0, 1, \ldots, 69)$  and sex  $(= 1, 2)$ .

#### File no. 5. Projections: In-migrants

Numbers of children born among in-migrants during the projection year are given.

Numbers of in-migrants are given in a 70 x 2 matrix organized by age  $(0, 1, \ldots, 70)$  and sex  $(0, 1, 2)$ .

#### File no. 6. Projections: Population.

The projected population is given in a 100 x 2 matrix organized by age  $(0, 1, \ldots, 99)$  and sex  $(0, 1, 2)$ . The starting population is not included on the file.

File no. 7 is used as a scratch file for a quantity called the provisional population.

The provisional population is given in a 100 x 2 matrix organized by age (=0, 1,  $\ldots$ , 99) and sex (= 1, 2). This population includes inmigrants, but not deaths and out-migrants. The file is a combined input/ output file. It is first used for some output. Subsequently the data are used as an input again.

#### PROJECTION PROGRAMME DESCRIPTION

The programme system consists of a main programme written in FORTRAN, and 10 subroutines written in COBOL and FORTRAN. COBOL is used for READ/ WRITE, FORTRAN for computations. The program can be run with a varying number of projection years, depending on LL and L.

 $LL = no.$  of first projection year in the current run.

L - no. of last projection year in the current run.

Κ • number of municipalities in the country.

 $CG = proportion of boys among births.$ 

CP proportion of girls among births.

The constant SWITCH has 3 values, and controls the subroutines RESI and RES2. Each of them is called on three different occasions, and they carry out different operations each time, depending on the value of SWITCH.

When a new projection year and a new municipality starts, SWITCH is set egual to O.

When the routines DATA, BIRTHS, DEArne, MOVED, POPMI and RESI have been used for each municipality within one projection year, SWITCH is set equal to 2.

When all projection years and all municipalities are finished, SWITCH is set equal to 1.

The new population computed for projection year n+1 is placed in the same area as the initial population for year n used in the computations. The new population is then used as the initial population for the next run.

The data for the new population come as output on file no. 3.

COBOL subroutines and files used:

DATA uses the following files as INPUT:

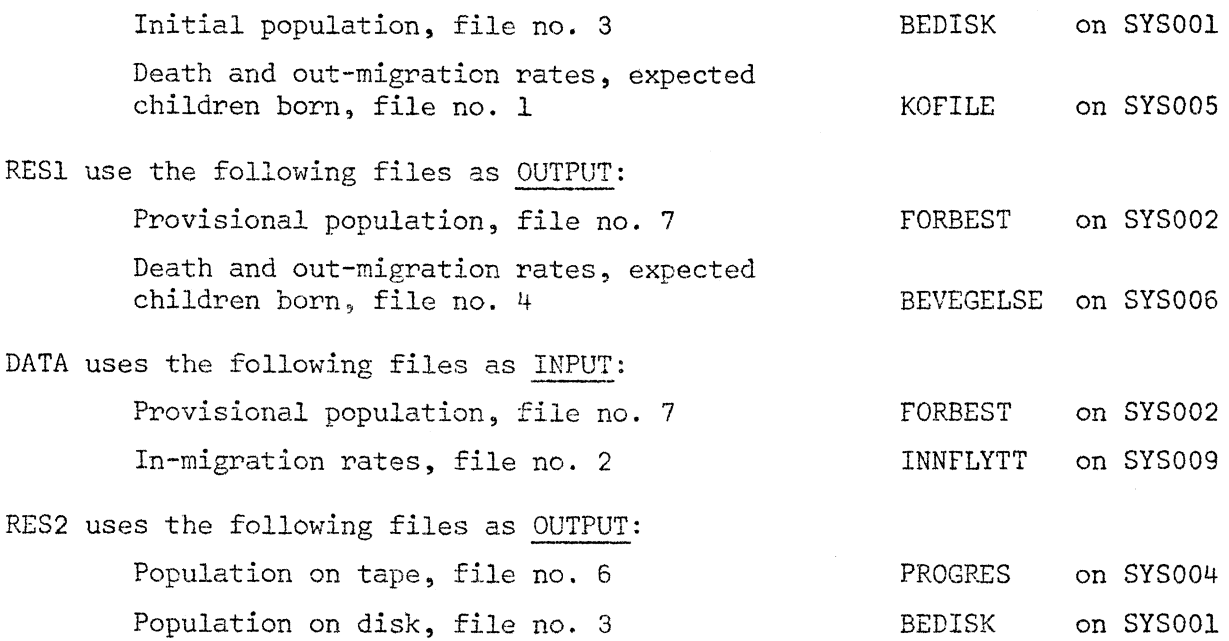

When the run starts, SWITCH is set equal to 0. Three DO-loops, A, B and C, are described in Section 4 below. Loop C is performed once for each projection year,  $I = LL$ ,  $LL+1$ , ...,  $L$ . Loop A is performed for all municipalities within each projection year,  $J = 1, 2, ..., K$ . Loop B is performed for all municipalities within each projection year,  $J = 1, 2, ..., K$ .

In-migrants, file no. 5 BEVEGELSE on SYS007

#### 4. SUBROUTINE DESCRIPTION

Cl.

#### Al. CALL DATA (COBOL)

Read file no. 1, KOFILE and file no. 3, BEDISK. Put data into different variables. Open files before first municipality and new projection year.

Close files after first municipality and new projection year.

 $NR =$  municipality number from file no. 3.

NUMBER corresponds to the number of municipalities, K.

 $F =$  Expected no. of children born, from file no. 1.

Death rates, from file no. I.  $Q$ 

 $UT = Out-migration rates, from file no. 1.$ 

BG  $=$  Population, from file no. 3.

#### A2. CALL BIRTHS (FORTRAN)

The variables F and BG come from DATA. The variables FF, A, NG and NP are computed.

F = expected no. of children.

BG = population.

FF = no. of children born.

 $A = total no. of children born.$ 

 $NG = no.$  of boys born during the projection year.

NP = no. of girls born during the projection year.

The formulas used:  $FF_x^k = F_x^k \cdot {F_{BG}_x^k}$ k  $F_{\text{BG}}$ k  $k = \sum \mathrm{FF}^k$  , age  $x = 15$ , 16, ..., 44, orn during the projection year.<br>
born during the projection year.<br>
FF<sup>k</sup> = F<sup>k</sup> · <sup>F</sup>BG<sup>k</sup> |<br>
A<sup>k</sup> =  $\sum_{x} FF_{x}^{k}$  , age x = 15, 16, ..., 44,<br>  $A^{k}$  =  $\sum_{x} FF_{x}^{k}$  |  $NG^{k}$  =  $A^{k}$  · CG,  $NP<sup>k</sup> = A<sup>k</sup> \cdot CP.$ 

#### A3. CALL DEATHS (FORTRAN)

The variables BC and Q come from DATA. NC and NP come from BIRTHS. The variable D is computed.

BC = population.

Q = death rates (computed for the whole country, used for each municipality).  $NG/NP$  = no. of boys/girls born during the projection year.  $D = \text{no. of deaths.}$ 

The formulas used:  ${}^{1}D_{-1}^{k}$  =  $N G^{k} \cdot Q_{-1}^{k}$ , age  $x = -1$ , sex = 1,  ${}^{2}D_{-1}^{k}$  =  $NP^{k} \cdot Q_{-1}^{k}$ , age x = -1, sex = 2,  $D_x$  = BG $_x^k$  · Q $_x^k$  , age x = 0, 1, ..., 98.

#### A4. CALL MOVEO (FORTRAN)

The variables BG and UT come from DATA. NC and NP come from BIRTHS. UA is defined in COMMON-statement. The variable U is computed.

 $BG = population.$ 

UT = out-migration rates.

 $NG/NP$  = no. of boys/girls born during the projection year.

 $UA = no.$  of out-migrants for the whole country.

U. • no. of out-migrants in one municipality.

The formulas used: 
$$
{}^{1}U_{-1}^{k} = NG^{k} \cdot UT_{-1}^{k}
$$
, age x = -1, sex = 1,  
\n ${}^{2}U_{-1}^{k} = NP^{k} \cdot UT_{-1}^{k}$ , age x = -1, sex = 2,  
\n $U_{x}^{k} = BG_{x}^{k} \cdot UT_{x}^{k}$ , age x = 0, 1, ..., 69,  
\n $U_{x}^{k} = \sum_{k} U_{x}^{k}$ , age x = -1, 0, 1, 2, ..., 69

#### A5. CALL POPN1 (FORTRAN)

. The variable BG comes from DATA. U comes from MOVEO. D comes from DEATH. NG and NP come from BIRTHS. The variable BNF is computed.  $BG = population.$ 

 $U = no$ . of out-migrants.

 $\mathbf{D}$ • no. of deaths.

 $NG/NP$  = no. of boys/girls born during the projection year.

BNF provisional population.

 $1 - D$  $k_{0}$  = NG<sup>k</sup> - U<sup>k</sup><sub>1</sub> - D<sup>k</sup><sub>1</sub>, age x = -1, sex = 1, The formulas used:  ${}^{\perp}_{\text{BNF}}{}_{0}^{\text{K}}$  = NG<sup>k</sup> - U<sub>1</sub> k BNF<sup>K</sup> = NG<sup>K</sup> - U<sup>K</sup><sub>1</sub> - D<br>BNF<sup>k</sup> = NP<sup>k</sup> - U<sup>K</sup><sub>1</sub> - D<br>BNF<sub>K</sub><sup>k</sup><sub>1</sub> = BG<sup>k</sup><sub>X</sub> - D<sup>k</sup><sub>X</sub> - U<sub>X</sub>  $2_{\text{BNF}_0^k}$  =  $_{\text{NP}}^k$  -  $U_{-1}^k$  -  $D_{-1}^k$ , age x = -1, sex = 2,  $\kappa+1$  = BG<sub>X</sub> - D<sub>X</sub> - U<sub>X</sub> , age x = 0, 1, ..., 69,  $\mathcal{L}(\mathcal{C})$  in BNF  $\frac{k}{x+1}$  = BG  $\frac{k}{x}$  - D  $\frac{k}{x}$  , age x = 70, 71, ..., 98.

#### A5. CALL RES1 (COBOL)

At this point, SWITCH will always he equal to 0, and the routine is used for WRITE.

Write data on file no. 7, FORBEST, and file no. 4, BEVEGELSE.

Open output file no. 4 at the first projection year and first municipality. Open output file no. 7 at new projection year and first municipality.

The variable NR comes from DATA. NG, NP and FF come from BIRTHS. D comes from DEATHS. U comes from MOVEO. BNF comes from POPNI. SWITCH and J come from the main programme.

 $NR =$  municipality no.

 $NG/NP$  = no. of boys/girls born during the projection year, on output file no. 4.

FF  $=$  no. of children born on mothers age, on output file no. 4. FF = no. of children born on mothers age,<br>D = no. of deaths, on output file no. 4.

• no. of out-migrants, on output file no. 4. U

BNF = provisional population, on output file no. 7.

End of loop A.

 $C2.$  SWITCH = 2.

#### C3. CALL RESI (COBOL).

At this point, SWITCH is always equal to 2, and the routine is used only for control on OPEN/CLOSE. Close output file no. 7, FORBEST. At next call on RESI, we open this file again.

#### C4.

#### Bl. CALL DATA2 (COBOL).

Read file no. 7, FORBEST, and file no. 2, INNFLYTT.

At new projection year and first municipality, input file no. 7 and input file no. 2 are opened. When all municipalities are through, both files are closed.

IN  $\overline{z}$  in-migration rates, from input file no. 2. BNF = provisional population, from input file no. 7.

#### B2. CALL MOVEIN (FORTRAN).

The variable IN comes from DATA2. UA comes from MOVEO. The variable INF is computed.

IN = in-migration rates. UA =  $no.$  of out-migrants (for the whole country).  $INF = no.$  of in-migrants.

Formula used:  $\text{INF}_{\mathbf{x}}^k = \text{UA}_{\mathbf{x}} \cdot \text{IN}_{\mathbf{x}}^k$ , age  $\mathbf{x} = -1, 0, 1, ..., 69$ .

#### B3. CALL POPN (FORTRAN).

The variable BNF comes from POPN1. INF comes from MOVEIN. The variable BN is computed. ENF = provisional population. INT = no. of in-migrants.

EN = population.

The formulas used:  $BN_{x+1} = BNF_{x+1} + INF_x$ , age  $x = -1, 0, ..., 69$ ,

 $BN_{x+1} = BNF_{x+1}$  $,$  age  $x = 70, 71, ..., 99$ .

#### E4. CALL RES2 (COBOL).

At this point, SWITCH is always equal to 2, and the routine is used for WRITE.

Write data on tapefile no. 6, PROGRES, on diskfile no. 3, BEDISK, and on file no. 5, BEVEGELSE.

Open output file no. 6 and output file no. 5 at first municipality and first projection year.

Open output file no. 3 at first municipality and new projection year.

The variable NR comes from DATA, BN and INF come from POPN. SWITCH and I come from the main programme.

NR = municipality no.

EN = population put on tapefile no. 6 and diskfile no. 3. INF = no. of in-migrants on file no. 5. The end of loop B.

C5. SWITCH = O.

#### Cs. CALL RES2 (COBOL).

At this point, SWITCH is always equal to 0, and the routine is only used for control on OPEN/CLOSE. Close output file no. 3, BEDISK. At next call on RES2, only this file will be opened.

The end of loop C.

#### SWITCH  $= 1$ .

#### CALL -RESI.

Here, SWITCH is always equal to 1, and the routine is used for CLOSE. Close output file no. 4, BEVEGELSE, and output file no. 7, FORBEST.

#### CALL RES2.

At this point, SWITCH is always equal to 1, and the routine is used for CLOSE. Close output files no. 3, BEDISK, no. 6, PROGRES, and no. 3, BEVEGELSE.

#### APPENDIX 1

FILE DESCRIPTION NO 1

DEATH RATES, OUT-MIGRATION RATES, EXPECTED NUMBERS OF File name: CHILDREN BORN.

File contents: Expected numbers of children born, in 30 x 1 matrix. Death rates in 100 x 2 matrix. Out-migration rates in 71 x 2 matrix. 1 record per municipality.

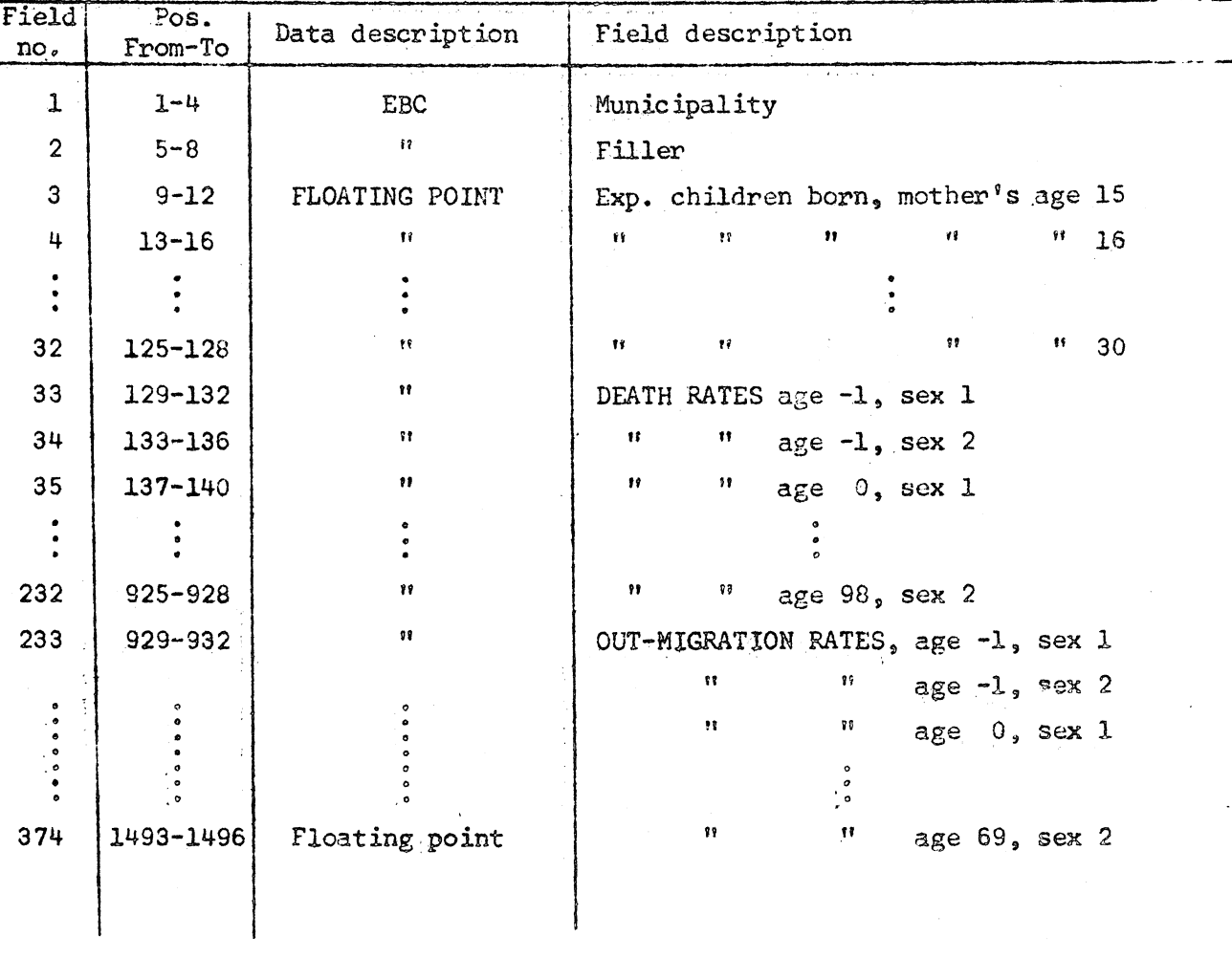

SORT: pos. 1-4, DOS standard label, Blockfactor = 1

File name: IN-MIGRATION RATES

File contents: In-migration rates in 71 x 2 matrix. 1 record per municipality.

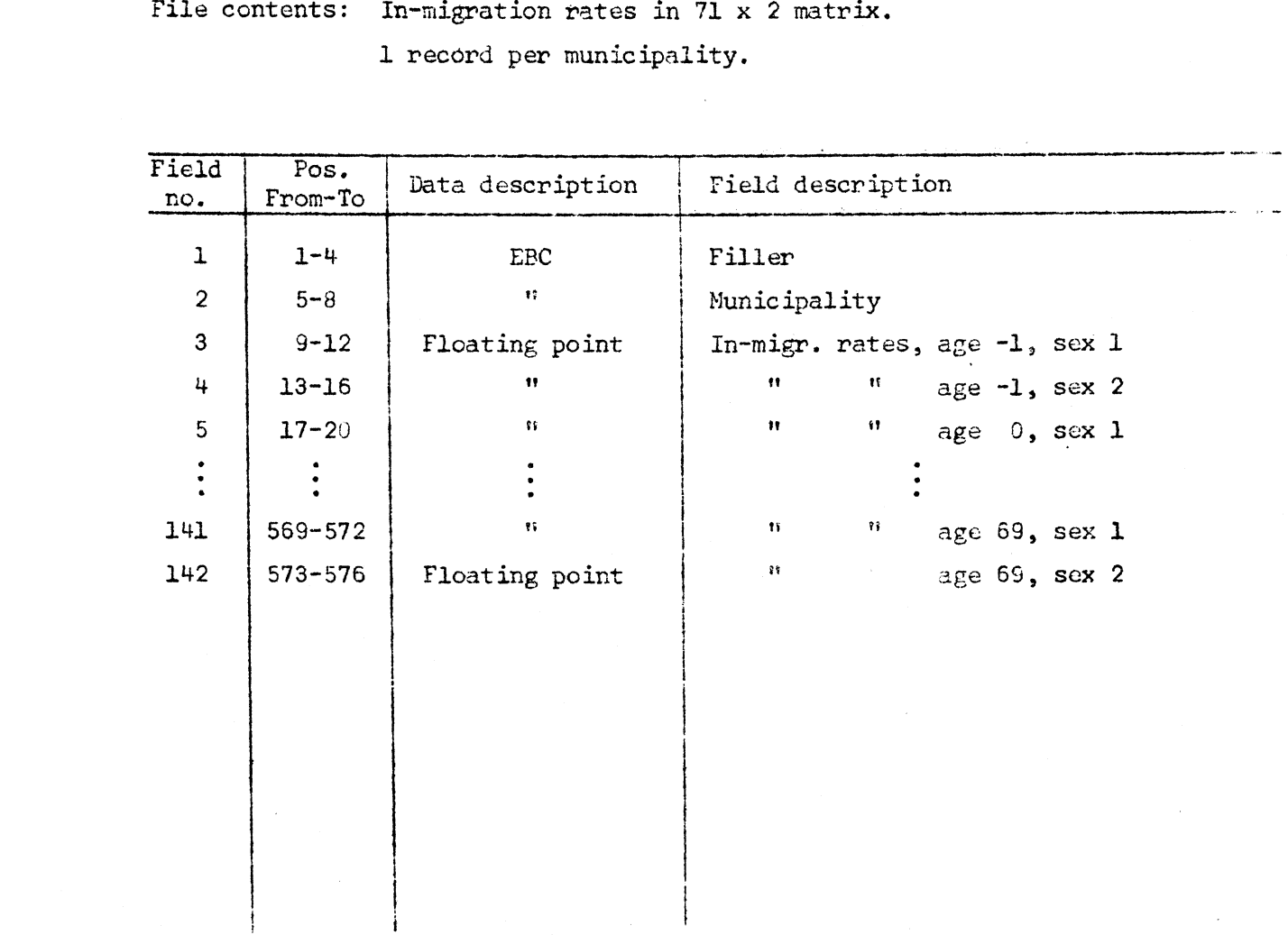

SORT: pos. 5-8, DOS standard label, Blockfactor = 1.

**File** name: **INITIAL POPULATION as per December k.**

te **contents: Numbers of persons alive as per Dec. 31 in the initial year, in a 100 x 2 matrix. 1 record per municipality.**

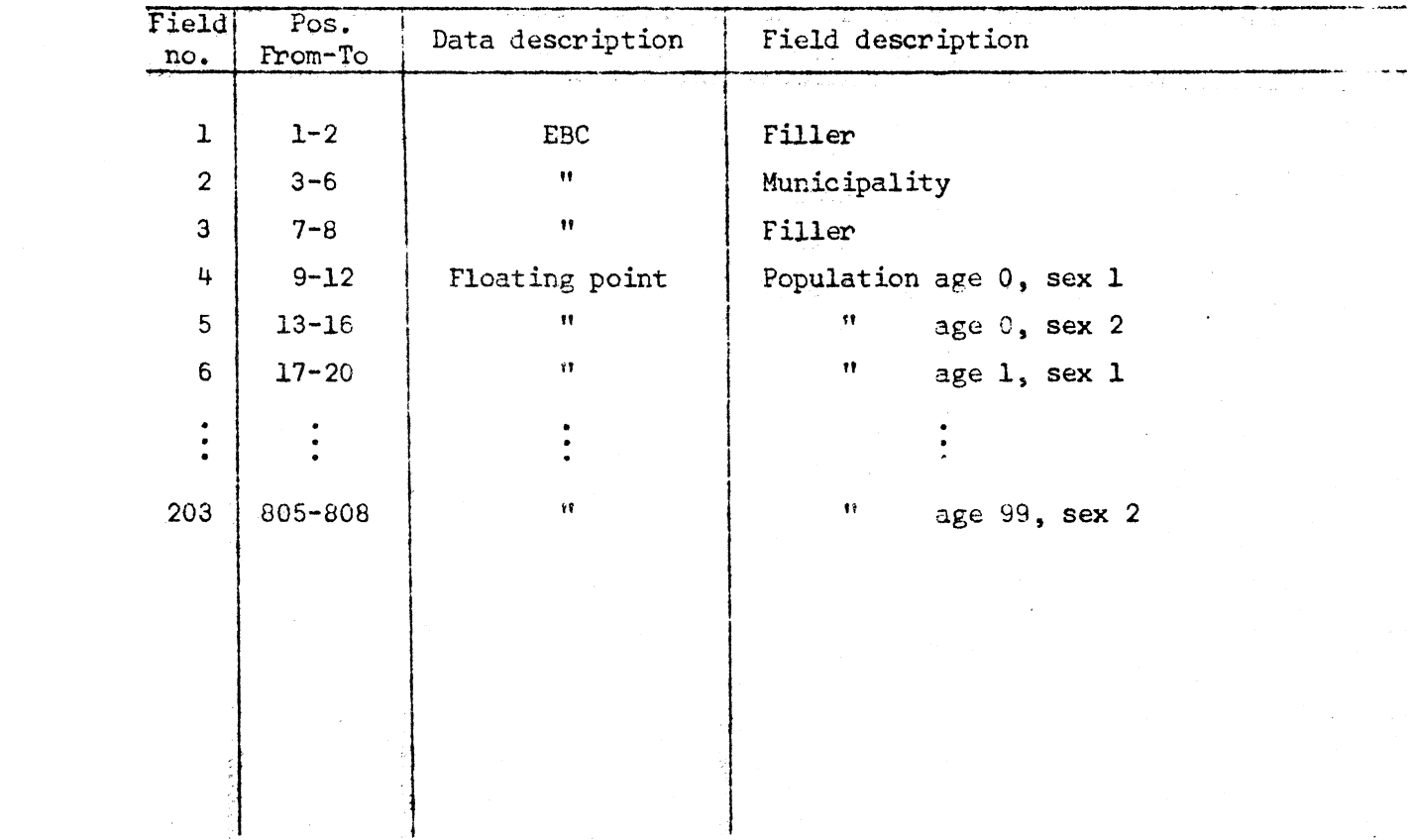

SORT: pos. 3-6, DOS standard label, Blockfactor = 2.

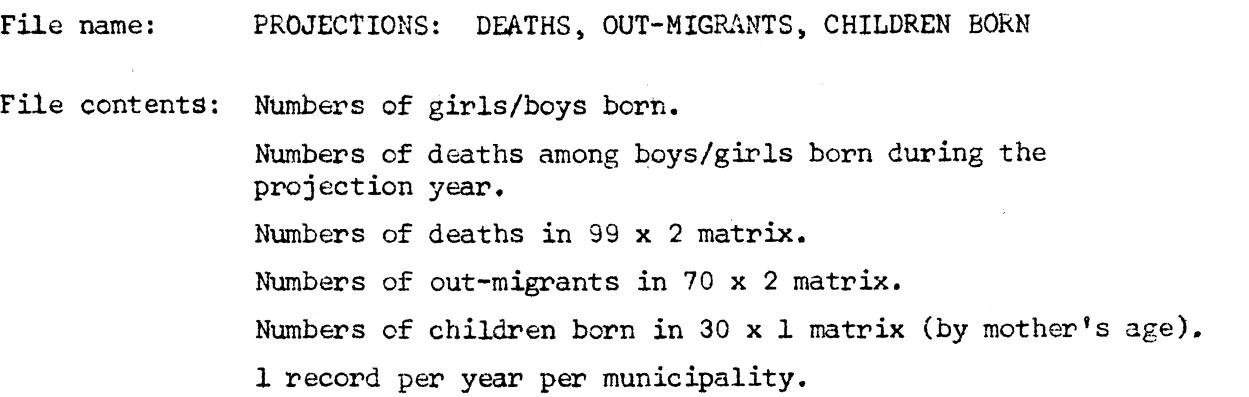

 $\mathcal{A}$ 

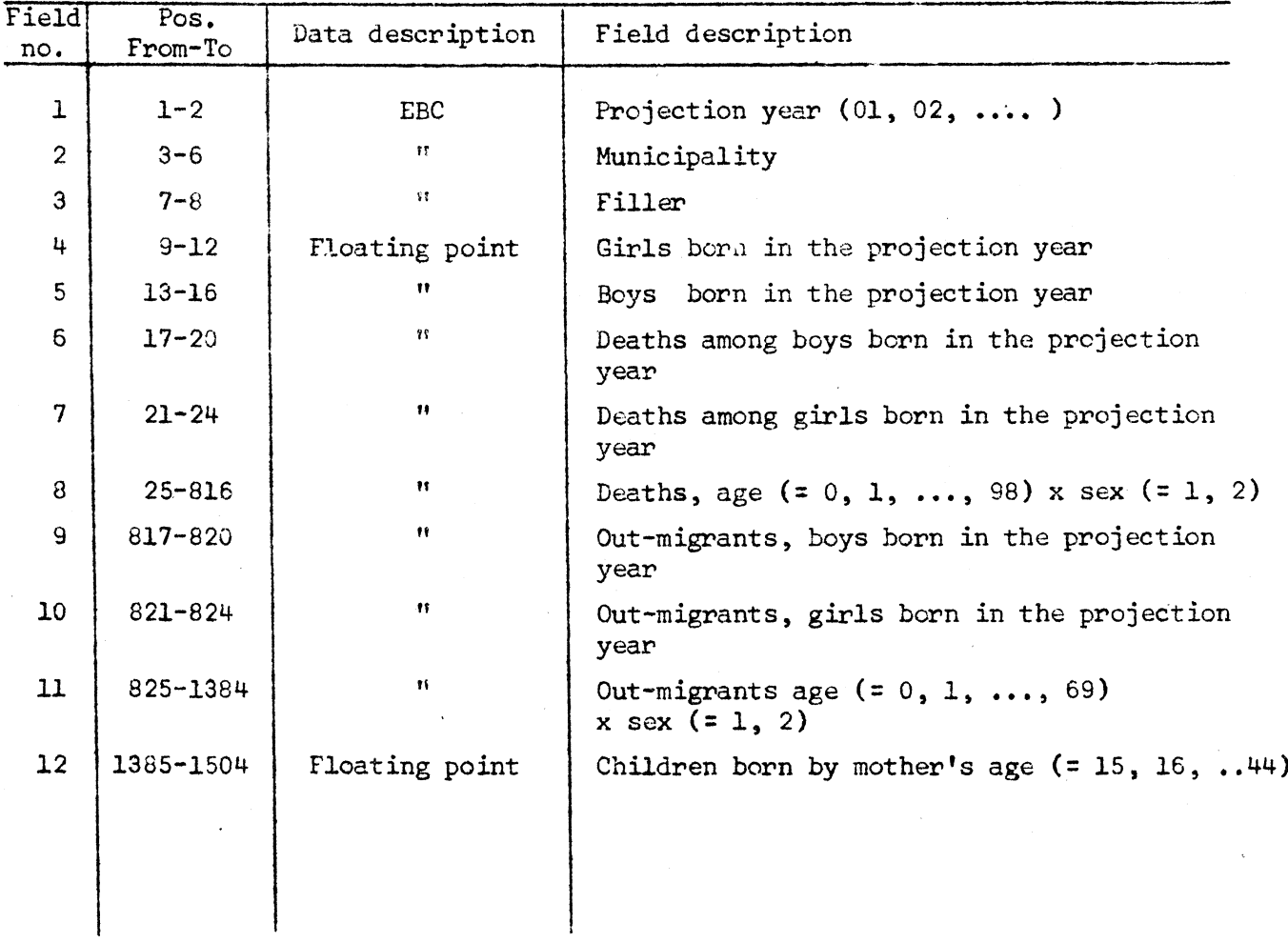

SORT: pos.  $(1-2)$  x  $(3-6)$ , STANDARD DOS LABEL, BLOCKFACTOR = 1.

File name: PROJECTIONS: IN-MIGRANTS

File contents: Numbers of in-migrants in  $71 \times 2$  matrix. 1 record per year per municipality.

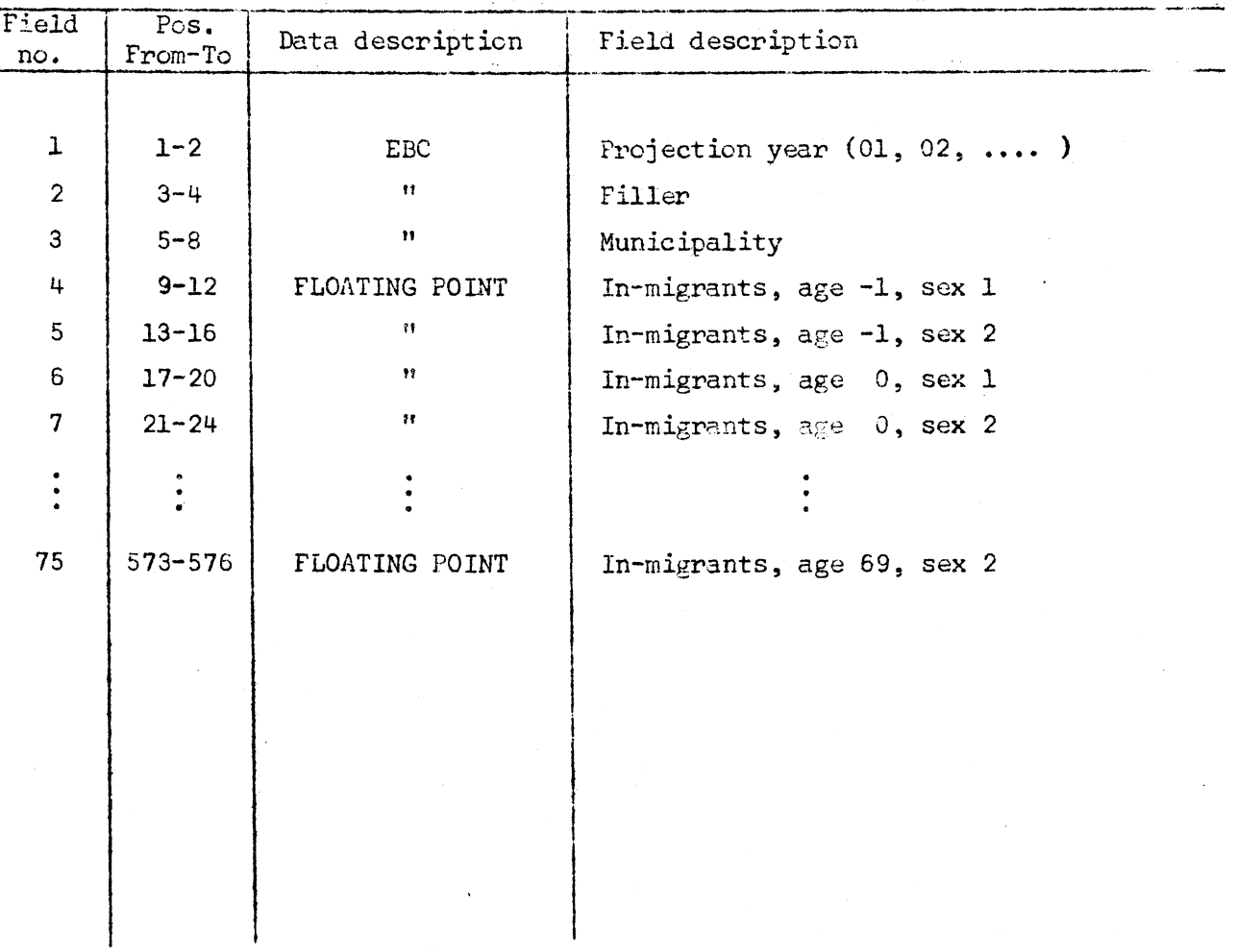

SORT: pos.  $(1-2)$  x  $(5-8)$ , STANDARD DOS LABEL, BLOCKFACTOR = 1.

File name: PROJECTIONS: POPULATION

File contents: Numbers of persons alive in 100 x 2 matrix. 1 record per year per municipality.

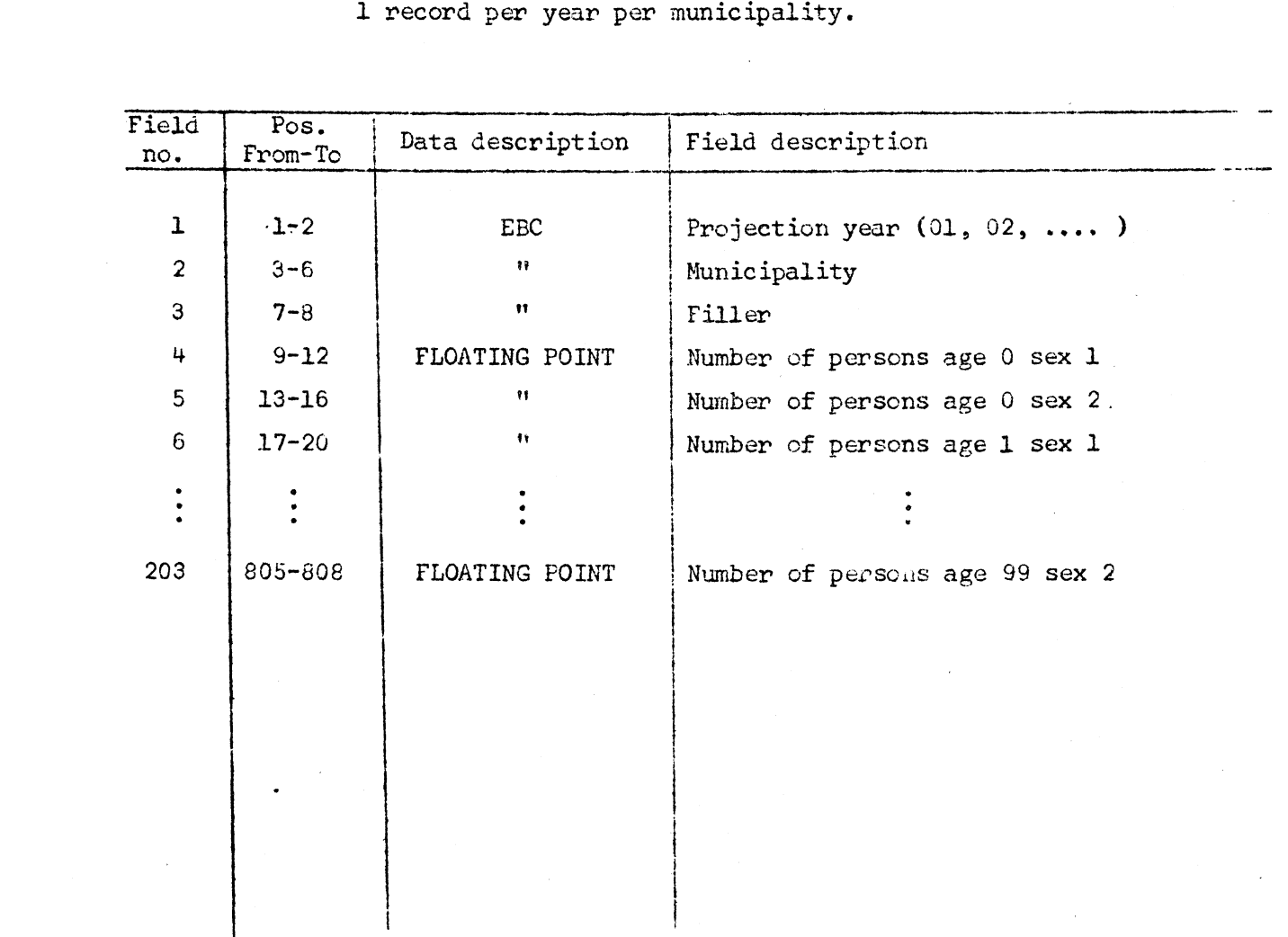

SORT: Pos.  $(1-2)$  x  $(3-6)$ , STANDARD DOS LABEL, BLOCKFACTOR = 1.

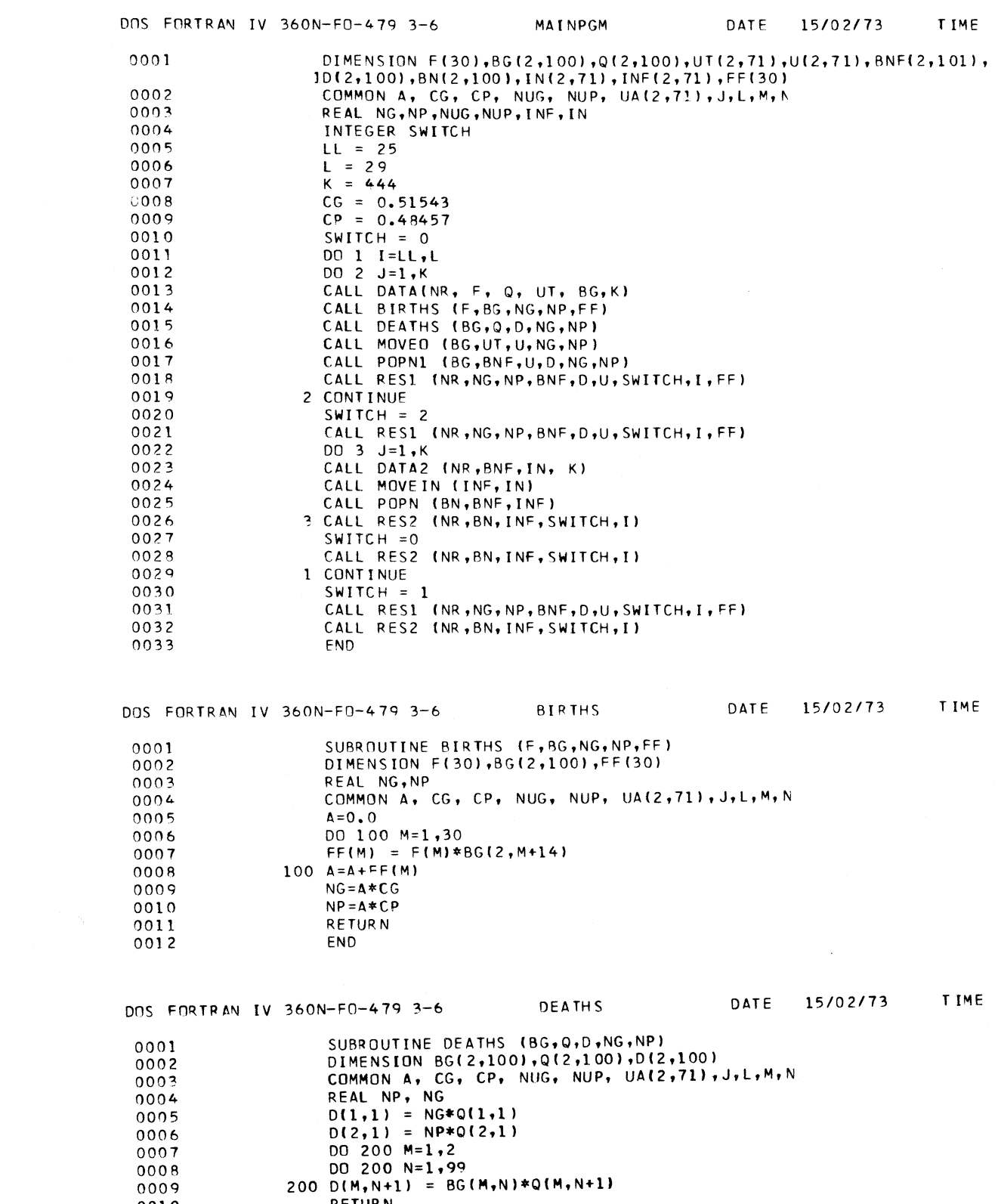

**REAL NP, NG**

 **DO** 200 M=1,2 **DO** 200 N=1,99

0009<br>0010 **RETURN**<br>0011 END 00017<br>0008<br>0009 200 D(M<br>0010 RET<br>0011 END

200 D(M,N+1) = BG(M,N)\*Q(M,N+1)

 $\sim 800$ 

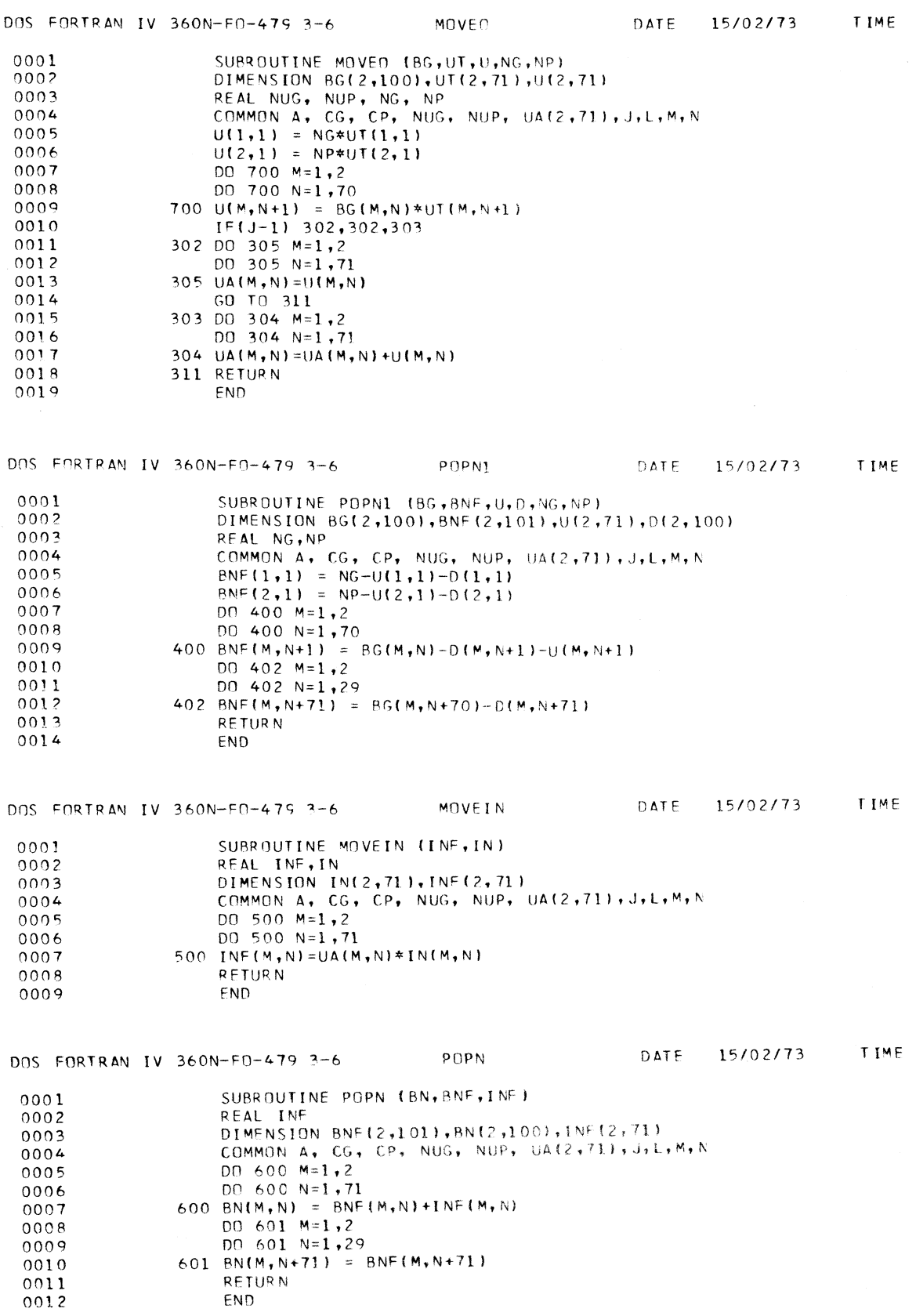

 $\sim$ 

## DATA

 $22$ 

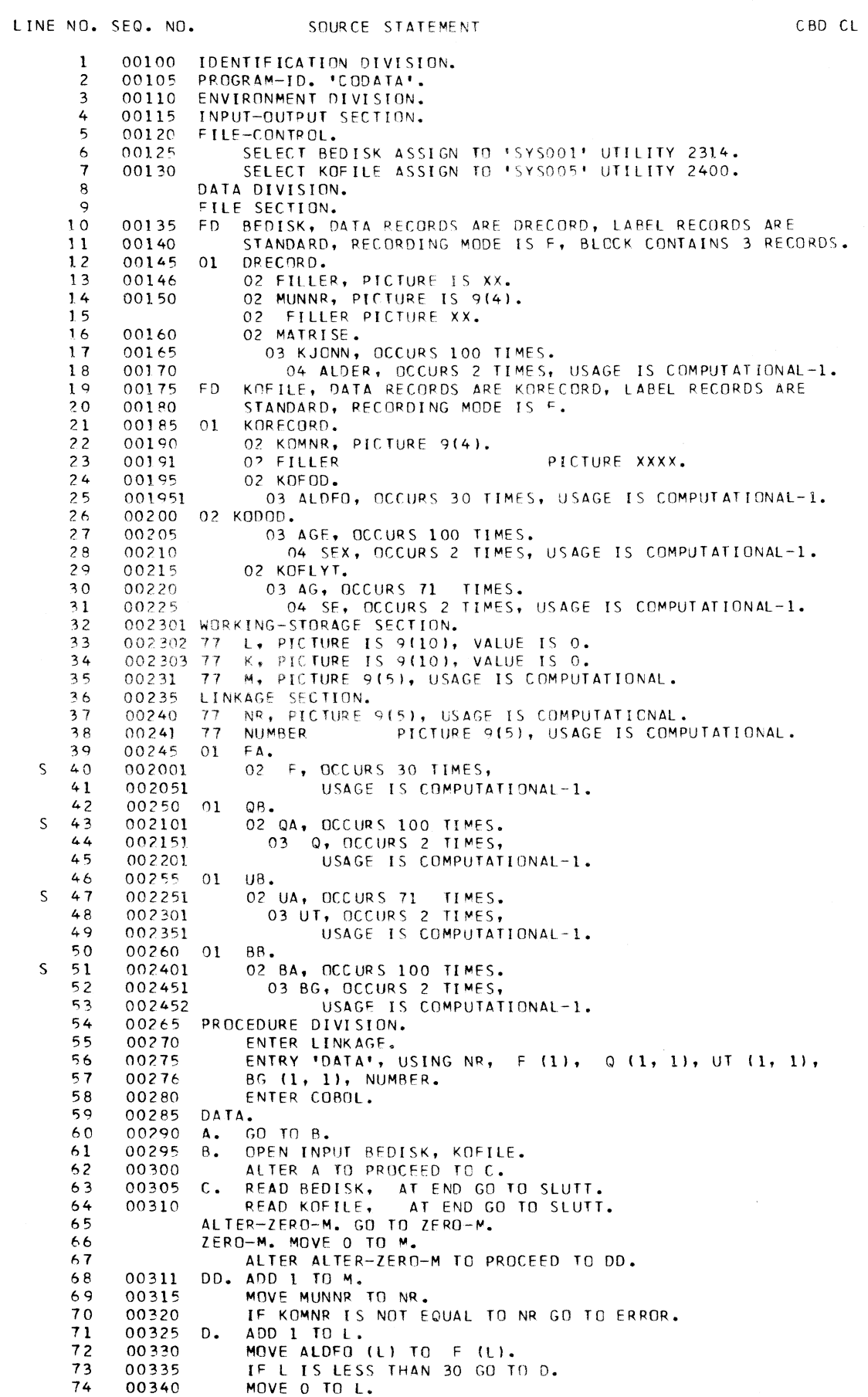

 $\sim 10^{-1}$ 

23

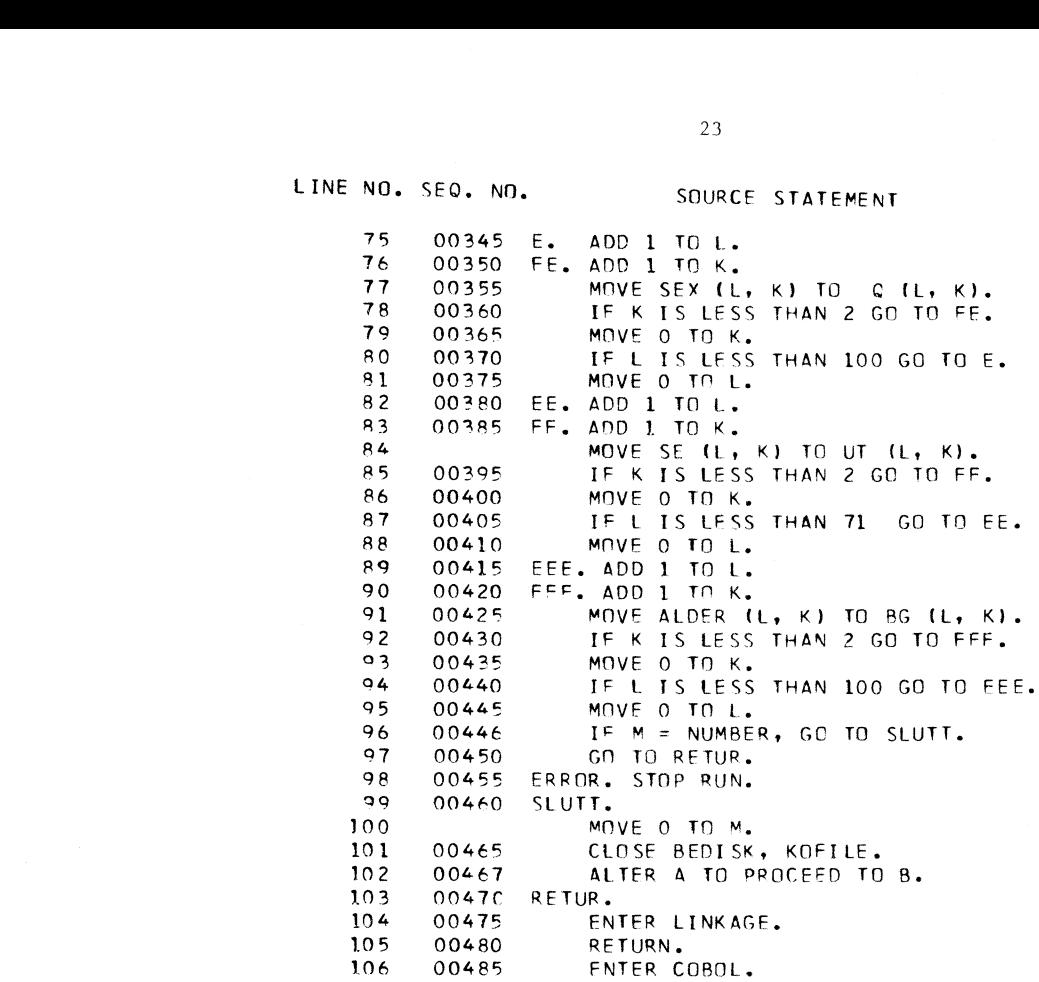

RES1

REST<br>LINE NO. SEQ. NO. SOURCE STATEMENT 1 00100 IDENTIFICATION DIVISION.<br>2 00105 PROGRAM-ID. CORES1'. 101 00467<br>
102 00467 ALTER A TO PROCEE<br>
103 0047C RETUR.<br>
105 00480 RETURN.<br>
106 00485 FNTER COBOL.<br>
106 00485 FNTER COBOL.<br>
106 00485 FNTER COBOL.<br>
100100 IDENTIFICATION DIVIST<br>
2 00105 PROGRAM-ID. 'CORES1'.<br>
3 00110 REMA 3 00110 REMARKS. SUBROUTINE SOM SKRIVER FOEDSLER, DOEDSFALL, UTFLYTTERE<br>4 00115 – OG EDRELDERIG BESTAND PÅ TAPE. 4 00115 OG FORELDEPIG BESTAND PÅ TAPE.<br>5 00120 ENVIRONMENT DIVISION. 5 00120 ENVIRONMENT DIVISION.<br>6 00125 INPUT-OUTPUT SECTION. 6 00125 INPUT-OUTPUT SECTION. 7 00130 FILE-CONTROL.<br>8 00135 SELECT FORBEST ASSIGN TO 'SYS002' UTILITY 2314, RESI<br>
1 00100 IDENTIFICATION DIVISION.<br>
2 00105 PROGRAM-ID. CORESI'.<br>
3 00110 REMARKS. SUBROUTINE SOM SKRIVER FOEDSLER, DOEDSFALL<br>
4 00115 OS FORELDEPIG BESTAND PÅ TAPE.<br>
5 00120 ENVIRONMENT DIVISION.<br>
6 00125 INPUT-DUTPUT RESERVE NO ALTERNATE AREA. 10 00140 SFLECT BEVEGELSE ASSIGN TO 'SYS006' UTILITY 2400,<br>11 8ESERVE NO ALTERNATE AREA. 11 RESERVE NO ALTERNATE AREA. 12 00145 DATA DIVISION.<br>13 00150 FILE SECTION. 13 00150 FILE SECTION.<br>14 00155 FD FORBEST. 14 00155 FD FORBEST, DATA RECORDS ARE BESTRECORD1, LABEL RECORDS ARE<br>15 00160 STANDARD, RECOPDING MODE IS F. 15 00160 STANDARD, RECORDING MODE IS F.<br>16 00165 01 BESTRECORD1. 16 00165 01 BESTRECORD1.<br>17 00166 02 FILLER 17 00166 02 FILLER PICTURE XX. 18 00171 0? KOMMNR, PICTURE IS 9(4). S 19 00166 02 FILLER PICTURE XX.<br>S 20 00166 02 SKRUE. 20 00166 02 SKRUE.<br>21 00170 03 DONALD 21 00170 03 DONALD, OCCURS 100 TIMES. <sup>22</sup> 00175 04 DOLLY, OCCURS 2 TIMES, USAGE IS **CCMPUTATIONAL-1.** 11 RESERVE NO ALTERNATE AREA.<br>
12 00150 FILE SECTION.<br>
13 00150 FD BEVEGELS, DATA RECORDS ARE BESTRECORD1, LABEL RECORDS ARE<br>
15 00160 STANDARD, PECORDING MCDE IS F.<br>
16 00165 01 BESTRECORD1.<br>
17 00166 02 FILLER<br>
19 00171 24 00185 STANDARD, RECORDING MODE IS F.<br>25 00190 01 BEVRECORD. 25 00190 01 BEVRECORD.<br>26 02 PROGAR. 26 02 PROGAR, PICTURE 99. 27 00195 0? KOMNR, PICTURE IS 9(4). 28 02 FYLL1 PICTURE X.<br>29 00200 02 FOEDSLER. 29 00200 02 FOEDSLER.<br>30 03 FYLL2 30 03 FYLL? PICTURE **X.** 5 19 00166 02 FILLER<br>
5 20 00166 02 SRRUE.<br>
21 00170 03 DONALD, OCCURS 100 TIMES.<br>
22 00175 04 DOLLY, OCCURS 2 TIMES, USAGE IS<br>
23 00180 FD BEVEGELSE, DATA RECORDS ARE BEVRECCOR<br>
26 00180 01 BEVRECORD.<br>
26 00190 01 BEVRECO 32 00210 01 GUTTEF, USAGE IS COMPUTATIONAL-1. 32 00210 03 GUTTEF, US<br>33 00215 02 DOEDSFALL,<br>34 00220 03 DOE, DCCUR 34 00220 03 DOE, OCCURS 100 TIMES.<br>35 00225 04 DOED, OCCURS 2 TIMES, USAGE IS COMPUTATIONAL-1. 33 00180 FD BEVEGELSE, DATA RECORDS ARE BEVRECORD, LABEL RECOR<br>
24 00150 01 BEVRECORD, RECORDING MODE IS F.<br>
25 00150 01 BEVRECORD.<br>
26 02 PROGAR, PICTURE 19 9:<br>
27 00195 02 FOLDAR, PICTURE X.<br>
28 02 COMPAR, PICTURE X.<br>
29 36 00230 02 UTFLYTTING.<br>37 00235 03 UT, OCCURS 37 00235 03 UT, OCCURS 71 TIMES,<br>38 00240 04 UTF, OCCURS 2 TIMES, 38 00240 04 UTF, OCCURS 2 TIMES, USAGE IS COMPUTATIONAL-1.<br>39 02 FOEDTE-E-MORS-ALDER. 39 02 FOEDTE-E-MORS-ALDER.<br>40 03 FOEDTE-MORS-ALDE 40 '03 FOEDTE-MORS-ALDER, occuRs 30 TIMES,

 **USAGE IS COMPUTATIONAL-1. 00245 WORKING-STORAGE SECTION. 00250 77 L, PICTURE IS 9(5), VALUE IS O. 00255 77 K, PICTURE IS 9(5), VALUE IS O. 00260 LINKAGE SECTION. 00261 77 SWITCH, PICTURE 9(5), USAGE IS COMPUTATIONAL. 00262 77 J, PICTURE 9(5), USAGE IS COMPUTATIONAL. 00265 77 NR, PICTURE 9(5), USAGE IS COMPUTATICNAL. 00270 77 NG, USAGE IS COMPUTATIONAL-1. 00275 77 NP, USAGE IS COMPUTATIONAL-1. 01 FOEDTE-E-M-A. 02 FF OCCURS 30 TIMES, USAGE IS COMPUTATIONAL-1. 00280 01 BA. 00285 02 BB, OCCURS 100 TIMES. 00290 01 BNF, OCCURS 2 TIMES, 00295 USAGE IS COMPUTATIONAL-1. 00300 01** Dn. 48 00265 77 NR, PICTURE 9151, USAGE IS<br>48 00265 77 NR, PICTURE 9151, USAGE IS<br>60 00275 77 NP, USAGE IS COMPUTATIONA<br>50 00275 77 NP, USAGE IS COMPUTATIONA<br>51 01 FOEDTE-E-M-A.<br>62 00280 01 BA.<br>54 00285 02 BB, OCCURS 100 TIMES **00110 03 D, OCCURS 2 TIMES, 00115 USAGE IS COMPUTATIONAL-1. 00320 01 UA. 00325 02 UB, OCCURS 71 TIMES. 00310 01 U, OCCURS 2 TIMES, 00135 USAGE IS COMPUTATIONAL-1. 00140 PROCEDURE DIVISION. 00345 ENTER LINKAGE. <sup>00150</sup> ENTRY 'RESI', USING NR, NG, NP, BNF (1, 1), D** (1, 1), 6\$ **<sup>00355</sup> U** (1, **1), SWITCH, J, FF** (1). 69 00315<br>
69 00315<br>
61 00320 01 UA.<br>
62 00325<br>
63 00330 03 U<sub>b</sub>, OCCURS<br>
63 00330 03 U<sub>b</sub>, OCCURS<br>
64 00335 USAGE IS COM<br>
65 00336 USAGE IS COM<br>
65 00340 PROCEDURE DIVISI<br>
66 00345 ENTER LINKAG<br>
67 00365 ENTER LINKAG<br>
67 0 **00165 RFS1. 00366 AAA. GO TO AAC. 00367 AAC. OPEN OUTPUT BEVEGELSE. 00375 AAB. OPEN OUTPUT FORBEST. ALTER AAA TO PROCEED TO AC. AC. IF SWITCH IS EQUAL TO 1 GO TO SLUTT, <sup>00384</sup> ELSE IF SWITCH IS EQUAL TO 2 GO TO SLUTT1. 00385 AAG. MOVE NR TO KOMNR. 00390 MOVE NR TO KOMMNR. MOVE J TO PROGAR. 00395 MOVE NG TO GUTTEF. S1 00400 MOVE NP TO PIKEF. 00405 AD. ADD 1 TO K. 00410 AE. ADD 1 TO L. P4 00415 MOVE BNF (K, L) TO DOLLY (K, L). 00420 MOVE D (K, L) TO OUED (K, L). 00430 IF L IS LESS THAN 2 GO TO AE. 00435 MOVE 0 TO L. <sup>00440</sup> IF K IS LESS THAN 100 GO TO AD. 00445 MOVE 0** To **K. MOVE 0 TO L. AD2.** 83 00410 AE. ADD 1 TO L.<br>
84 00415 MOVE BNF (K,<br>
85 00420 MOVE D (K,<br>
86 00430 IF L IS LES<br>
87 00435 MOVE 0 TO L<br>
88 00440 IF K IS LES<br>
89 00445 MOVE 0 TO K<br>
90 MOVE 0 TO K<br>
91 AD2.<br>
92 ADD 1 TO K,<br>
93 AF2.<br>
94 ADD 1 TO K, **AF2.** AnD **1 TOL. S 95 <sup>00425</sup> MOVE U (K, L) TO UTF (K, L).** 00440<br> **199** 00445<br> **199** 00445<br> **199**<br> **199**<br> **1 MOVE 0 TO L. IF K IS LESS THAN 71 GO TO AD2.** 89 00445<br>
90<br>
91 AD2<br>
92<br>
93 AE2<br>
94<br>
95 00425<br>
97<br>
98 FELISLESS<br>
99 MOVE 0 TO L.<br>
99 MOVE 0 TO L.<br>
99 MOVE 0 TO L.<br>
99 MOVE 0 TO L.<br>
99 MOVE 0 TO L.<br>
99 MOVE 0 TO L.<br>
99 MOVE 0 TO L.<br>
99 MOVE 0 TO K.<br>
100 AD3.<br>
101 ADD 1 **AD3. ADD** i To **K. MOVE FF (K) TO FOEDTE-MGRS-ALDER (K). IF K IS LESS THAN 30 GO TO AD3.** MOVE **0 TO K.** mnvE **ZEROES TO FYLL1,** FYLL2. **AD3.**<br> **101 AD5 AD6 1 T0 K**,<br> **102 MDVE FF (K) T0 F0E**<br> **106 00460 WRITE BESTRECORD1.**<br> **106 00466 WRITE BESTRECORD1.**<br> **107 00465 WRITE BESTRECORD1.**<br> **108 60 T0 RETUR. 00465 WRITE BEVRECORD. GO TO RETUR.**<br>109 **00466 SLUTT. 00466 SLUTT. 00470 CLOSE FORBEST, BEVEGELSE. 004711 GO** To **RETUR.** S 112 00471<br>113 00472 **00472 CLOSE FORBEST. 00474 ALTER AAA TO PROCEED TO AAB. 00475 RETUR. 00480 ENTER LINKAGE. 00485 RETURN. 00490 ENTER COBOL.**

#### DATA2

LINE NO. SEQ. NO. SOURCE STATEMENT CBD CL3-9 1 00100 IDENTIFICATION DIVISION.<br>2 00105 PROGRAM-ID. 'CODATA2'. 2 00105 PROGRAM-ID. 'CODATA2'.<br>3 00110 REMARKS, SUBROUTINE SO 3 00110 REMARKS. SUBROUTINE SOM LESER FORELOEPIG BESTAND OG<br>4 00115 – INNELYTTINGSANDELER FOR EN KOMMUNE. 4 00115 INNFLYTTINGSANDELER FOR EN KOMMUNE.<br>5 00120 ENVIRONMENT DIVISION. 5 00120 ENVIRONMENT DIVISION.<br>6 00125 INPUT-OUTPUT SECTION. 6 00125 INPUT-OUTPUT SECTION.<br>7 00130 FILE-CONTROL. 7 00130 FILF-CONTROL.<br>8 00135 SELECT FORBEST ASSIGN TO 'SYSO02' UTILITY 2314. 25<br>
17942<br>
1795 SEQ. NO. 500001 SENTETCATION DIVISION.<br>
200105 PROGRAM-ID. (CODATAZ).<br>
200115 PROGRAM-ID. (CODATAZ).<br>
400115 INNELYTIINSSANDELER FOR EN KOMMUNE.<br>
500120 ENVIRONMENT DIVISION.<br>
600120 ENVIRONMENT DIVISION.<br> 9 00140 SELECT INNFLYTT ASSIGN TO 'SYS009' UTILITY 2400. 10 00145 DATA DIVISION.<br>11 00150 FILE SECTION. 11 00150 FILE SECTION.<br>12 00155 FD FORBEST, 12 00155 FD FORBEST, DATA RECORDS ARE BESTRECORD1, LABEL RECORDS ARE<br>13 00160 STANDARD, RECORDING MODE IS F. 13 00160 STANDARD, RECORDING MODE IS F.<br>14 00165 01 BESTRECORD1. 14 00165 01 BESTRECORD1. 15 00166 02 FILLER PICTURE X(2).<br>16 00170 - 02 KOMMNR, PICTURE IS 9(4). 16 00170 02 KOMMNR, PICTURE IS 9(4). 17 02 FILLER PICTURE X(2).<br>18 00166 02 SKRUE. S 18 00166 02 SKRUE.<br>19 00175 03 DONALD 19 00175 03 DONALD, OCCURS 100 TIMES. 20 00180 04 DOLLY, OCCURS 2 TIMES, USAGE IS COMPUTATIONAL-1.<br>21 00185 FD INNELYTT, DATA RECORDS ARE INNRECORD, LABEL RECORDS 21 00185 FD INNFLYTT, DATA RECORDS ARE INNRECORD, LABEL RECORDS ARE<br>22 00190 STANDARD, RECORDING MODE IS F. 22 00190 STANDARD, RECORDING MODE IS F.<br>23 00195 01 INNRECORD. 12 00155 FD FORBEST, C<br>
13 00160 STANDARD,<br>
14 00165 01 BESTRECORD<br>
15 00166 02 FILLER<br>
17 02 FILLER<br>
17 02 FILLER<br>
19 00175 03 DONALD,<br>
20 00186 02 SKRUE.<br>
20 00186 FD INNFLYTT,<br>
22 00196 01 INNELYTT,<br>
22 00195 01 INNELYT 24 00196 02 YEAP PICTURE X(4).<br>25 00200 02 KOMNR, PICTURE 9(4). 25 00200 02 KOMNR, PICTURE 9(4).<br>26 00205 02 IFL. 15 00166 02 FILLER<br>
16 00170 02 KOMM<br>
17 02 FILLER<br>
28 00166 02 SKRL<br>
20 00175 03 DONA<br>
20 00180 04 DOLL<br>
21 00185 FD INNFLY<br>
22 00190 STANDAF<br>
23 00196 02 YEA<br>
24 00196 02 YEA<br>
26 00200 02 KOMM<br>
26 00205 02 IFL<br>
27 00210 27 00210 03 IFLA, OCCURS 71 TIMES.<br>28 00215 04 IFLB, OCCURS 2 TIMES, USAGE IS COMPUTATIONAL-1. 9 00175 03 DONALD, OCCURS 100 TIMES.<br>20 00180 04 DOLLY, OCCURS 2 TIMES, USAGE IS CCMPUTATIONAL-1<br>21 00185 FD INNELYTT, DATA RECORDS ARE INNECORD, LABEL RECORD<br>22 00196 01 STANDARD, RECORDING MODE IS F.<br>23 00195 01 INNERCOR 29 00220 WORKING-STORAGE SECTION.<br>30 00225 77 L, PICTURE IS 9(5), 29 00220 WORNING-STORAGE SECTION.<br>30 00225 77 L, PICTURE IS 9(5), VALUE IS 0. 31 00230 77 K, PICTURE IS 9(5), VALUE IS 0. 31 00230 77 K, PICTURE IS 9(5), VALUE IS 0.<br>32 00231 77 M, PICTURE 9(5), USAGE IS COMPUTATIONAL.<br>33 00235 LINKAGE SECTION. 33 00235 LINKAGE SECTION. <sup>34</sup> 00240 77 NR, PICTURE 9(5), USAGE IS COMPUTATIONAL. 15 00241 77 NUMBER PICTURE 9(5), USAGE IS COMPUTATIONAL. 36 00245<br>37 00250 17 00250 02 BR, OCCURS 100 TIMES.<br>18 00255 03 BNF, OCCURS 2 TIMES, 19 00255 03 BNF, (-Imps 2 TIMES, 39 00260 USAGE IS COMPUTATIONAL-1. 40 00265 01 IA. 41 00270 02 IB, OCCURS 71 TIMES.<br>42 00275 03 IN, OCCURS 2 TIMES, 42 00275 03 IN, OCCURS 2 TIMES, 43 00280 USAGE IS COMPuTATIONAL -1. 44 00289 PROCEDURE DIVISION. 44 00285 PROCEDURE DIVI SION<br>45 00290 ENTER LINKAGE.<br>46 00295 ENTRY 'DATA2', 46 00295 ENTRY DATA2', USING NR, BNF (1, 1), IN (1, 1), NUMBER.<br>47 00300 ENTER COBOL. 47 00300 ENTER COBOL.<br>48 00305 DATA2. 48 00305 DAT<br>49 00310 A. 49 00310 A. GO TO B.<br>50 00315 B. OPEN INP 50 00315 B. OPEN INPUT INNFLYTT, FORBEST.<br>51 00320 ALTER A TO PROCEED TO C. 51 00320 ALTER A TO PROCEED TO C.<br>52 00325 C. READ INNELYTT, AT END GO 52 00325 C. READ INNFLYTT, AT END GO TO SLUTT.<br>53 00330 READ FORBEST, AT END GO TO SLUTT. 53 00330 READ FORBEST, AT END GO TO SLUTT. 54 ALTER-ZERO-m. GO TO ZERO-P. 55 ZERO-M. MOVE O TO M.<br>56 **ZERO-M. MOVE O TO M.** 56 ALTER ALTER-ZERO-M TO PROCEED TO DD.<br>57 00331 DD. ADD 1 TO M. 57 00331 DD. ADD 1 TO M.<br>58 00335 MOVE KOMMNR 58 00335 MOVE KOMMNR TO NR.<br>59 00340 IF KOMNR IS NOT EQ 59 00340 IF KOMNR IS NOT EQUAL TO NR GO TO ERROR.<br>60 00345 D. ADD 1 TO L. <sup>60</sup> 00145 D. ADD 1 TO L. 00350 DL. ADD 1 TO K.<br>00355 MOVE DOLLY 62 00355 MOVE DOLLY (L, K) TO BNF (L, K).<br>63 00360 F K IS LESS THAN 2 GO TO D1. 63 00360 IF K IS LESS THAN 2 GO TO 01. 64 00365 MOVE 0 TO K. 65 00370 IF L IS LESS THAN 100 GO TO D.<br>66 00375 MOVE 0 TO L. 66 00375 WIVE 0 TO L. 67 00380 E. ADD 1 TO L. 68 00385 El. ADD 1 TO K. MOVE IFLB (L, K) TO IN (L, K).

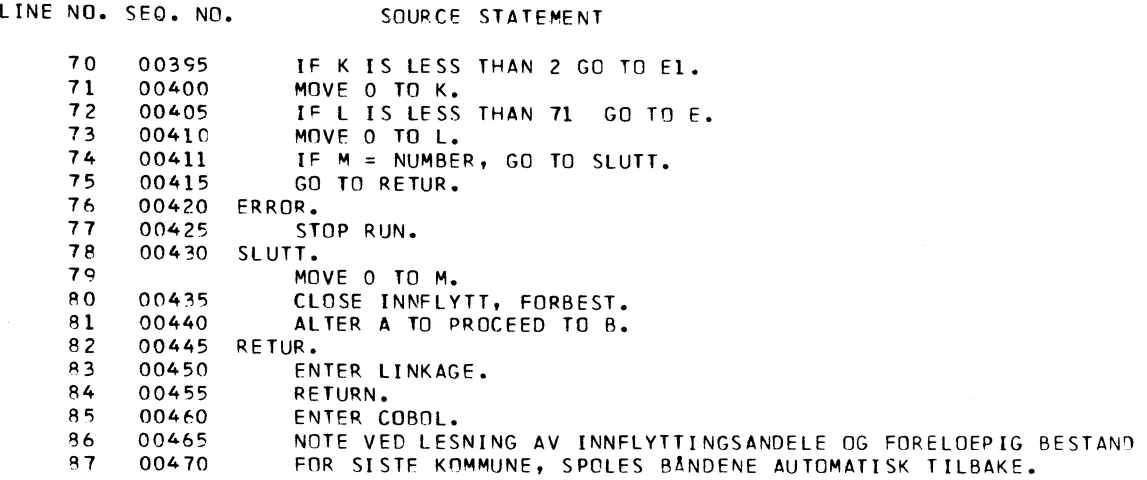

## RES2

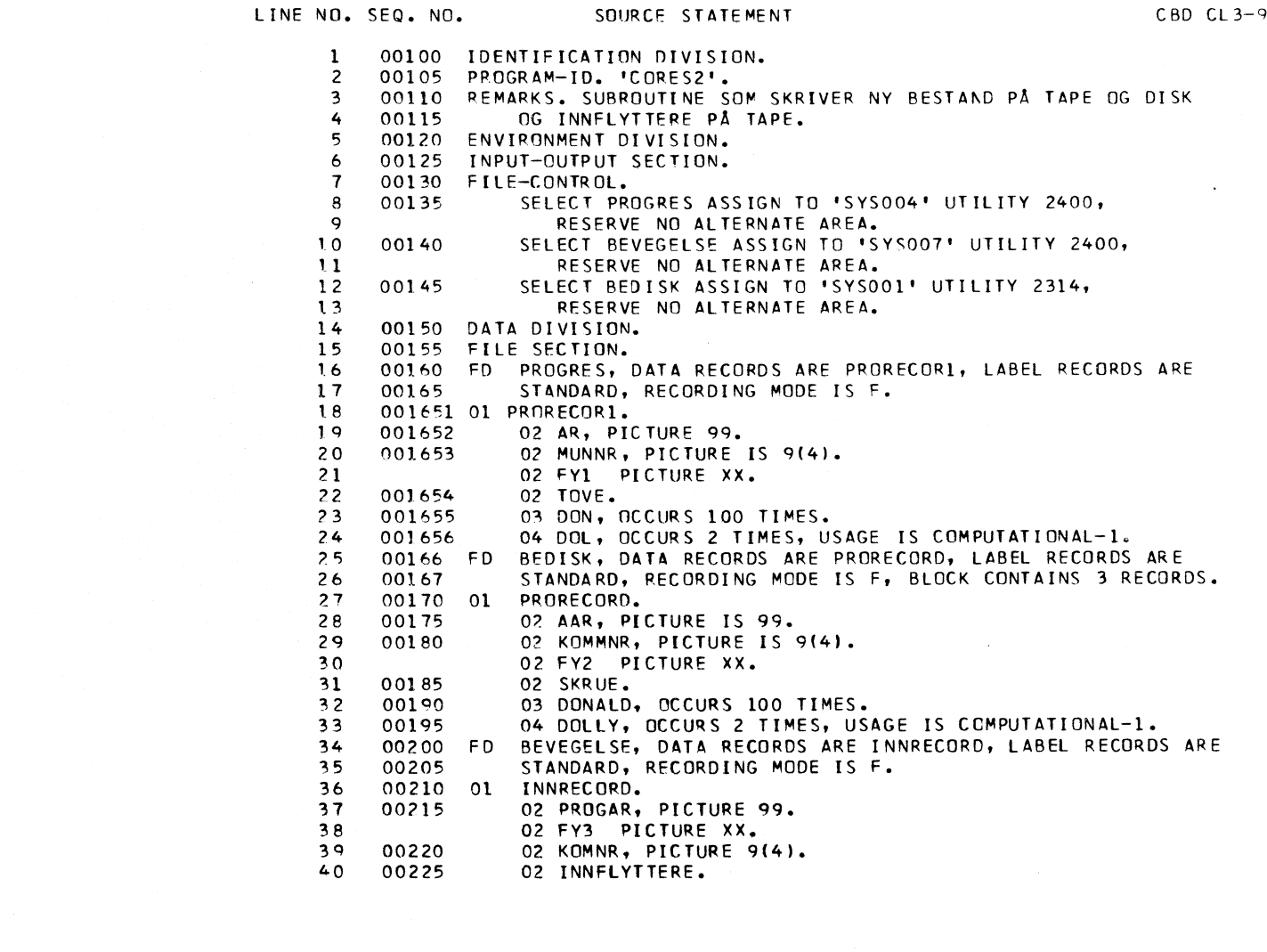

 $\sim 10^{-1}$ 

 $\mathcal{L}_{\mathcal{A}}$ 

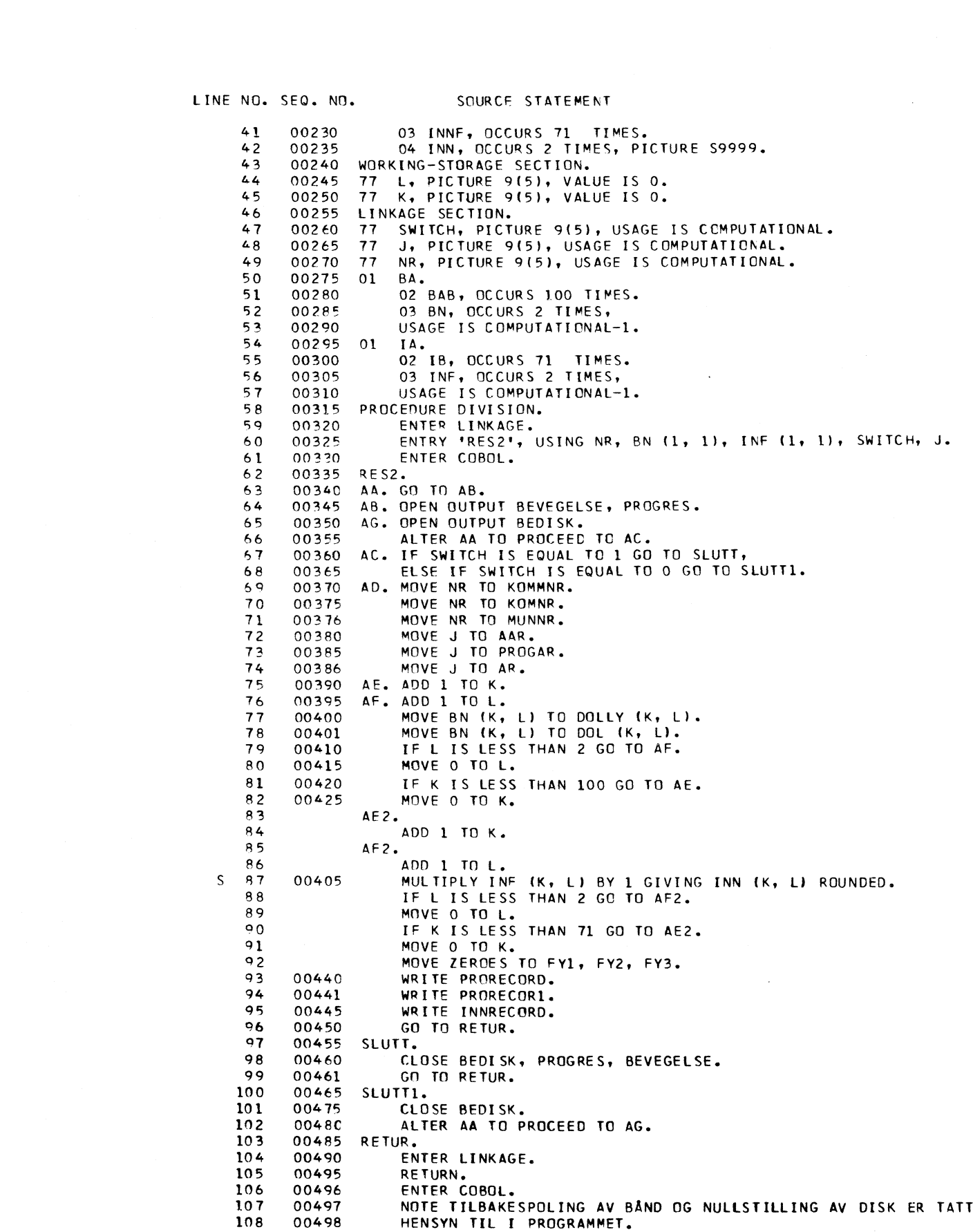

 $\label{eq:2.1} \frac{1}{\sqrt{2}}\left(\frac{1}{\sqrt{2}}\right)^{2} \left(\frac{1}{\sqrt{2}}\right)^{2} \left(\frac{1}{\sqrt{2}}\right)^{2} \left(\frac{1}{\sqrt{2}}\right)^{2} \left(\frac{1}{\sqrt{2}}\right)^{2} \left(\frac{1}{\sqrt{2}}\right)^{2} \left(\frac{1}{\sqrt{2}}\right)^{2} \left(\frac{1}{\sqrt{2}}\right)^{2} \left(\frac{1}{\sqrt{2}}\right)^{2} \left(\frac{1}{\sqrt{2}}\right)^{2} \left(\frac{1}{\sqrt{2}}\right)^{2} \left(\$ 

The Programme For Optimum Classification

## by Synnøve Høvset

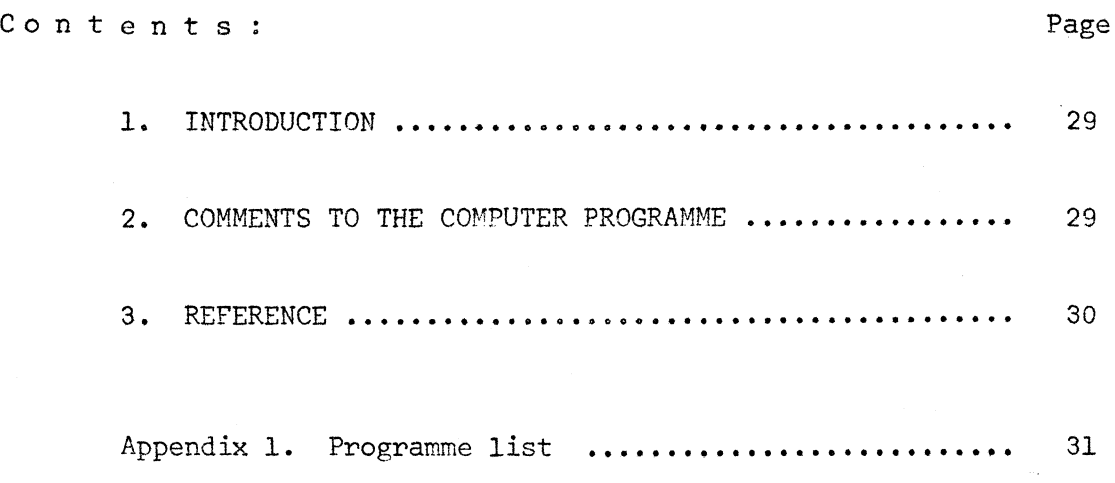

 $\bar{t}$ 

#### . Introduction

Methods for splitting data into homogeneous groups are given by E. Gilje and I. Thomsen in **[i].** The computer programme, appendix 1, is an example of the use of method II described in  $\lceil 1 \rceil$ .

The computer programme consists of a main programme, a subroutine and a subfunction.

#### 2. Comments to the computer programme

#### Main programme (FORTRAN)

The values for the parameters NR and Kl are read from cards, line 4 and 9 in the programme.

Nr = no. of municipalities.

Kl = no. of groups.

Data are read from inputtape, and placed into a 2-dim.-array, DATA  $(I,L)$ . A record contains 2 numbers with format F9.7 and F5.2 for each municipality. These two numbers are written in DATA (I,1) and DATA  $(1,2)$ , respectively. The numbers in DATA  $(1,2)$  are not used, refer to line 16, where J in DATA (I,J) is set equal to 1. The number in DATA (I,1) is the gross reproduction rate for one municipality,  $I = 1, 2, ..., MR.$ 

The formula in line 15 corresponds to formula 4.1 in  $\lceil 1 \rceil$ .

#### Subroutine SIMOPT (FORTRAN)

Subroutine to minimise or maximise a function with maximum 20 variables. Entry point for the routine is SIMOPT, and it requires 3 468 bytes.

Use: CALL SIMOPT (SUMSQ, N, P, DELTA, PMIN).

Parameterdescription:

SUMSQ - The function to be minimised.

<sup>N</sup> - No. of variables in SUMSQ.

<sup>P</sup> - 2-dimensional array with 21 rows and N columns. The N+1 first rows represent N+1 points in the P-room (a simplex). At CALL, the starting values for the search must be in row 1. At RETURN, the first row contains the variable values for the minimum found.

DELTA - Parameter to decide the starting simplex. If DELTA =  $0.0$ , the user has to define the whole starting simplex himself. If DELTA is not equal to 0, SIMOPT will make a regular simplex in P, by adding DELTA in turn into the different variables. The search starts with the chosen simplex according with DELTA.

FMIN - The minimum found. Necessary subroutines and subfunctions:

SUMSQ (VAR) - VAR is a one-dimensional array which contains the variables.

> Method: SIMOPT uses Nelder's and Mead's simplex-method. (Nelder, J.A. and Mead, R. (1965): "A simplex method for function minimization". The computer Journal, 7 (4), 308-313.)

Remarks:

SUMSQ has to be EXTERNAL defined in the main programme.

SIMOPT will find local minimum, but not necessarily absolute minimum. If the result seems unreasonable, or the programme is canceled for no obvious reason, try other start conditions.

If the original simplex lies in a sub room of the whole P-room, the search will take place in the sub room. The search will be limited to a certain area, by defining great function values outside the area.

SIMOPT has the best working conditions when the variable area for all variables are the same order of quantity. This may, if necessary, be done by scaling in the subfunction SUMSO.

N must be greater than 0, less than 21. If N is greater than 20, SIMOPT will write an error message and terminate the job.

#### Subfunction SUMSQ (FORTRAN)

The function used, corresponds to formula 2.1 in  $1$ .

#### Reference

[1] Gilje, Eivind and Ib Thomsen (1970): "Two methods for splitting data into homogeneous groups" ,Statistical Review of the Swedish National Central Bureau of Statistics, 1970, No. 4.

Appendix <sup>1</sup>

## MAIN PROGRAMME

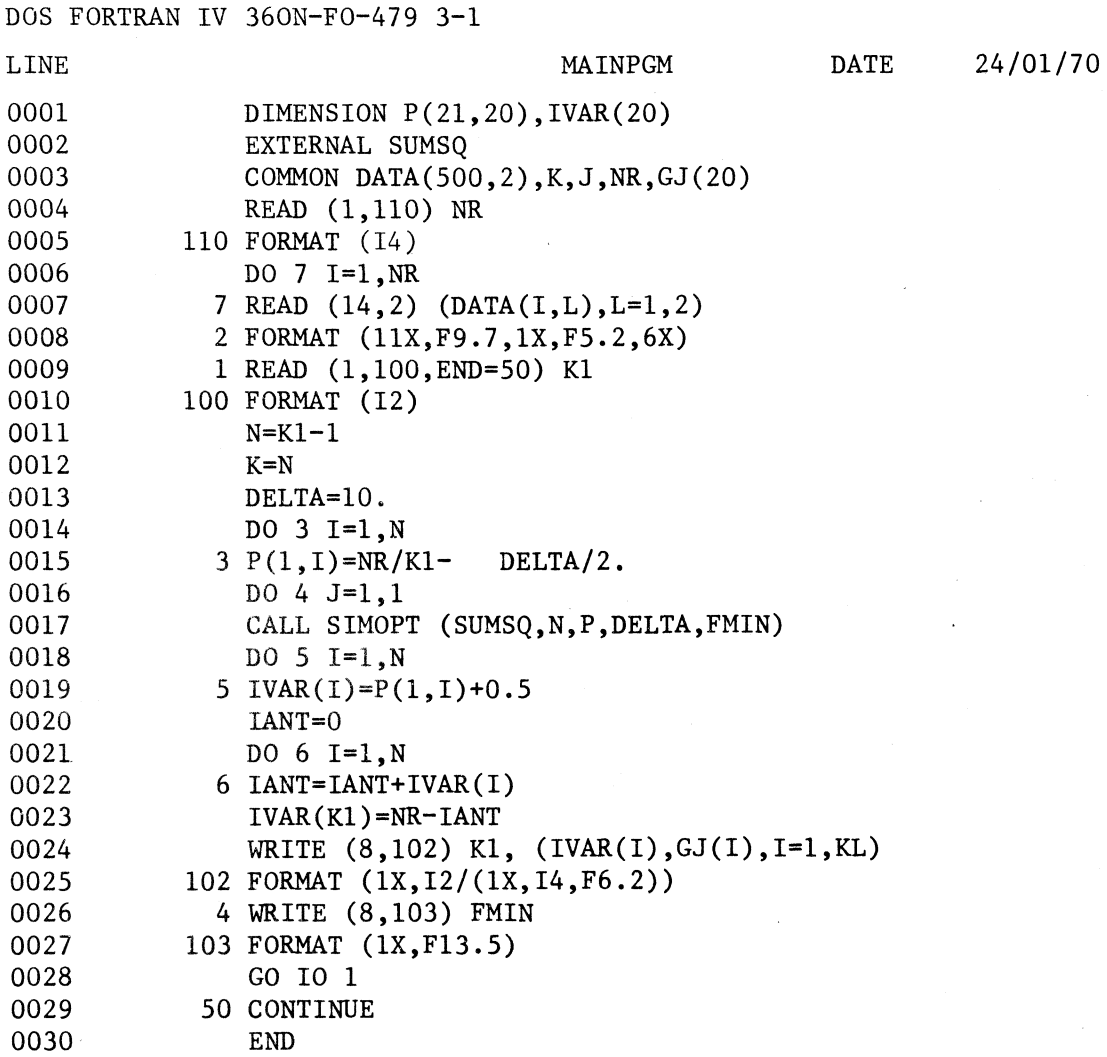

 $\overline{\phantom{a}}$ 

## SUBFUNCTION SUMSQ

 $\sim$ 

 $\mathcal{F}^{\mathcal{A}}$ 

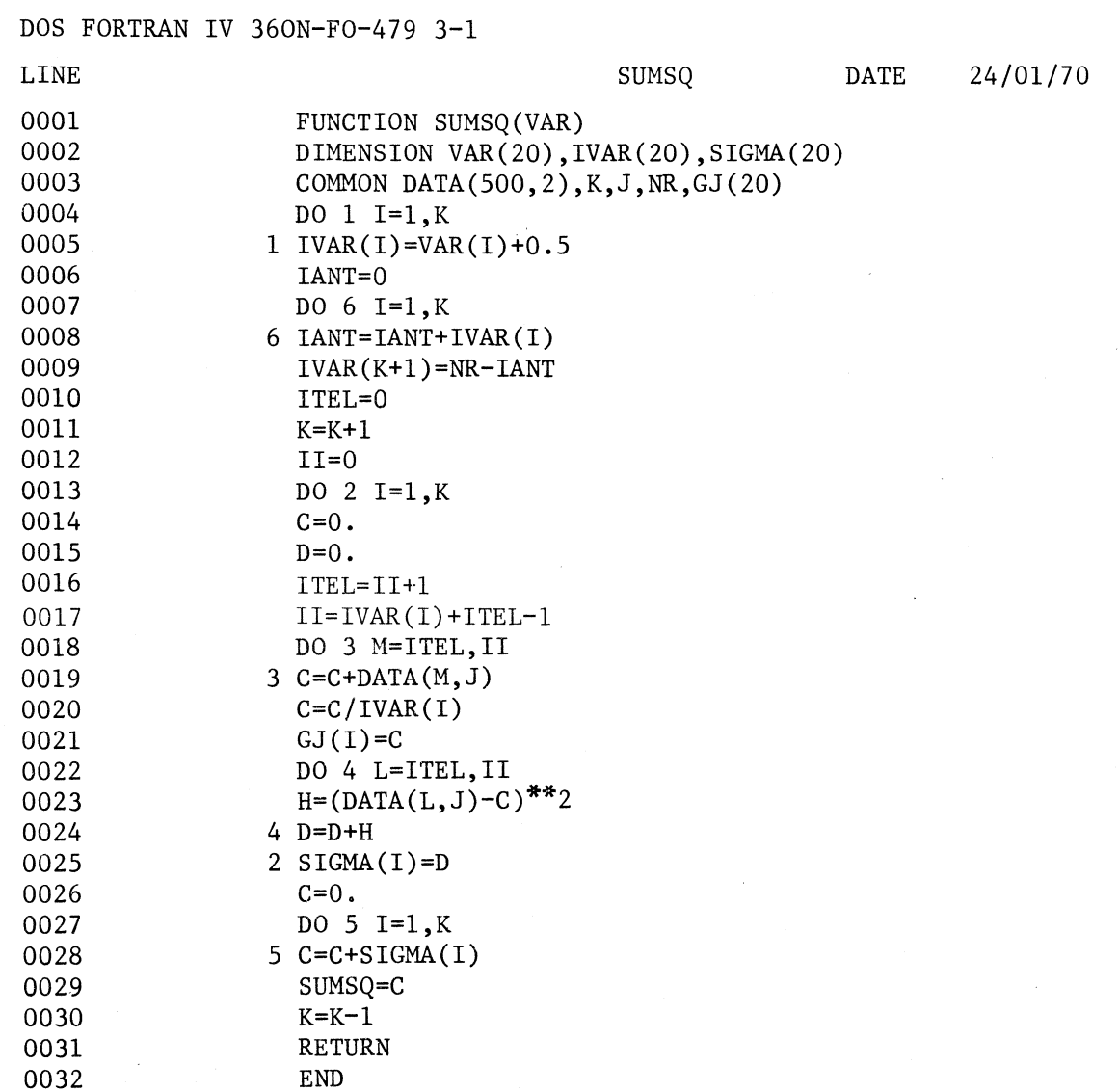

 $\bar{z}$ 

 $\bar{z}$ 

## SUBROUTINE SIMOPT

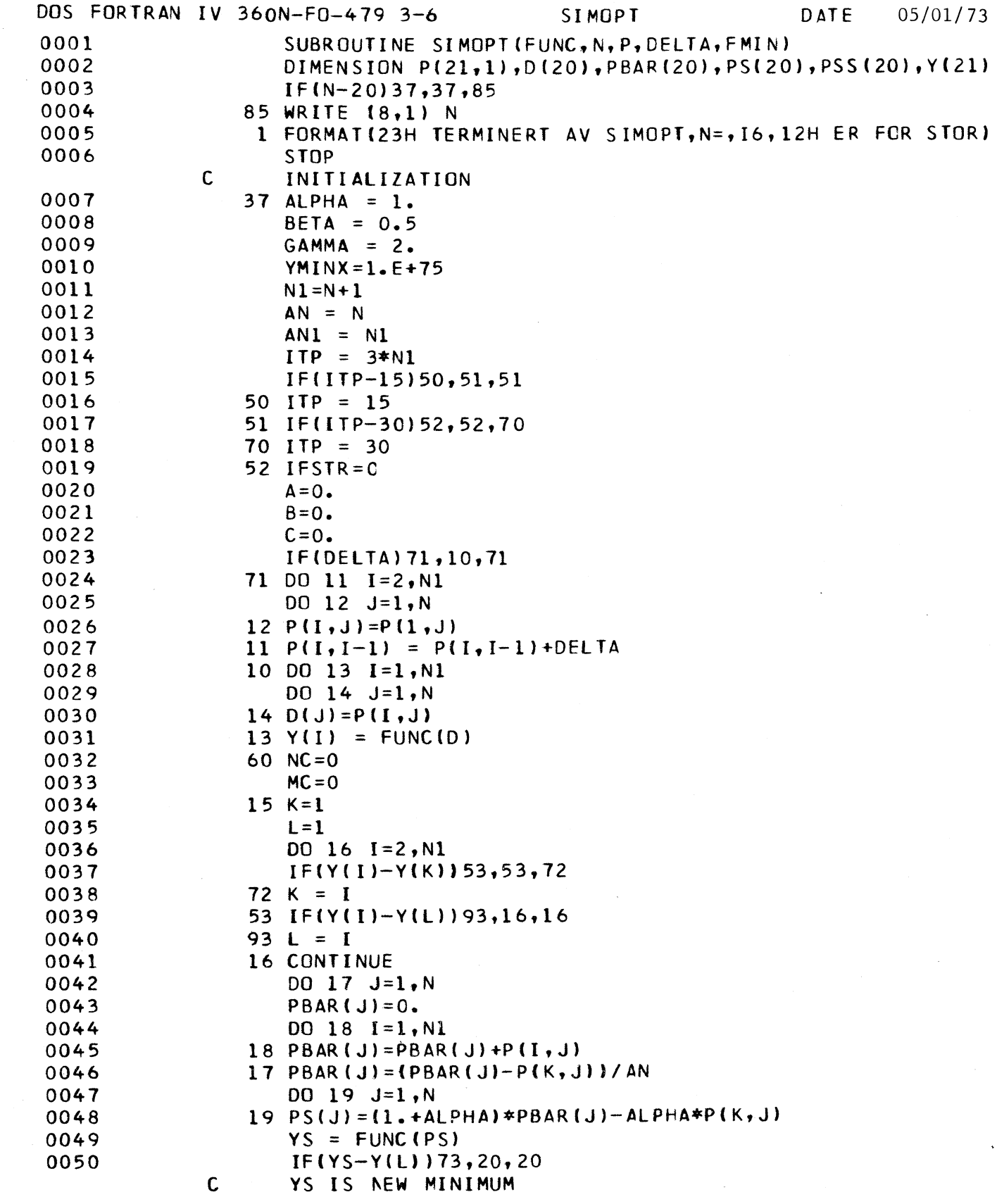

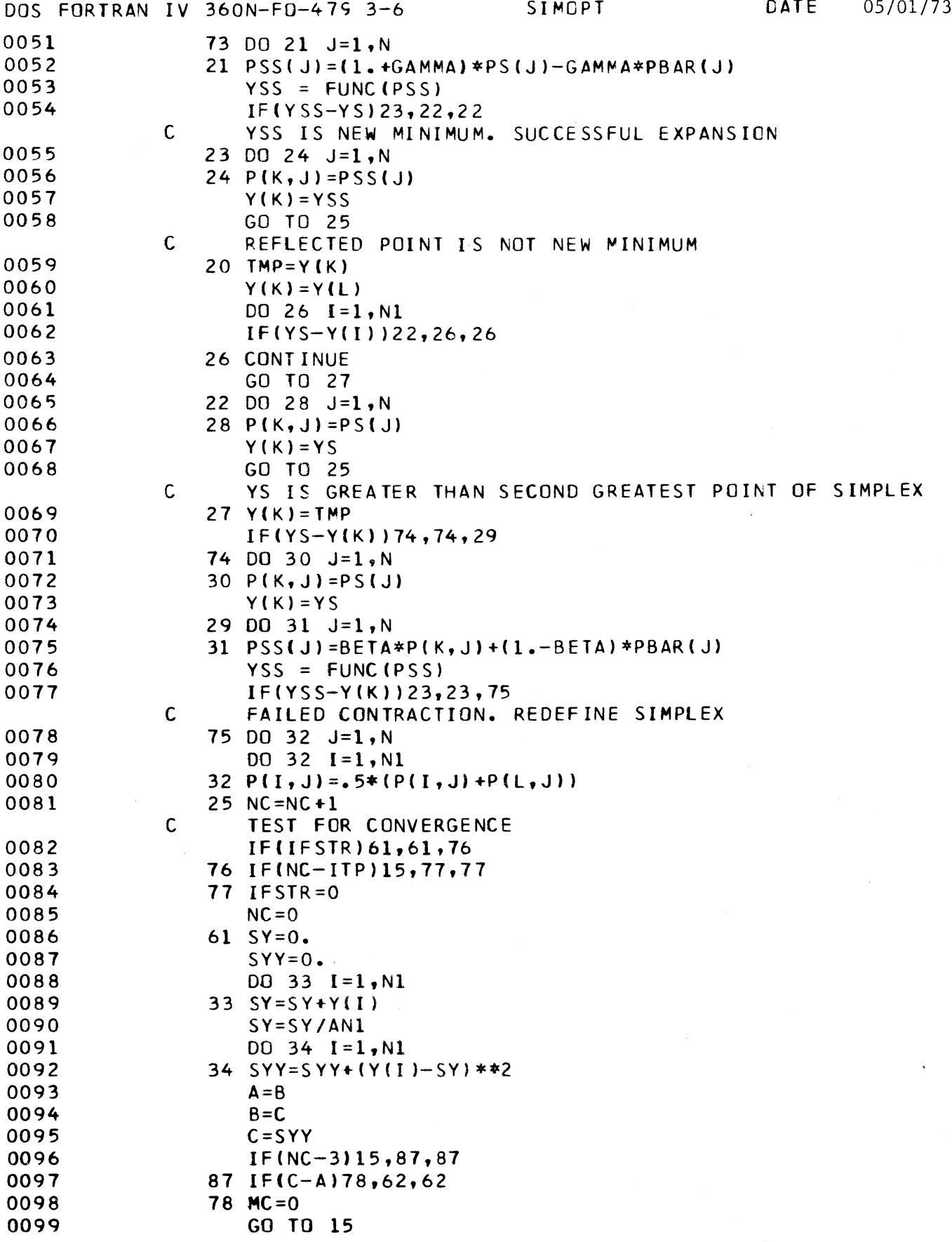

 $\sim$ 

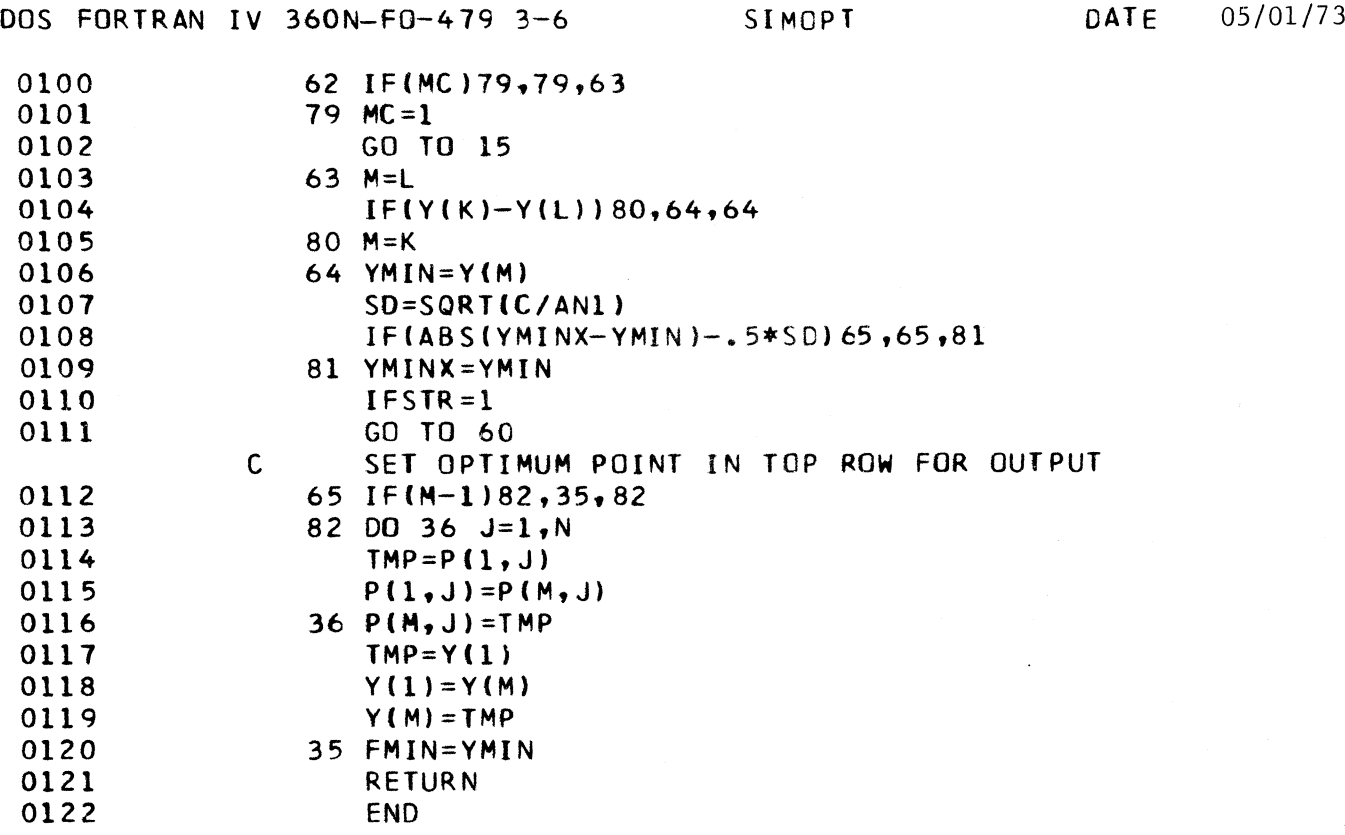

 $\bar{z}$ 

SIMULTANE FORDELINGER AV HUSHOLDNINGENE I INNTEKTS/FORBRUKSUNDERSØKELSEN 1967 ETTER INNTEKT OG TOTAL FORBRUKSUTGIFT

#### Av Erik Bjorn

I Skatteforskningsgruppen pågår et stadig arbeid med sikte på <sup>a</sup> utbygge og forbedre analysemodeller for personbeskatningen. Det er i den forbindelse behov for å øke vår innsikt i konsumadferden på mikronivå. Spesielt er det ønskelig å kartlegge mulighetene for å etablere empiriske relasjoner mellom inntekt og konsum på husholdningsnivå. Slik innsikt er også ønskelig for a kunne forbedre relasjonene for det private konsum i makro-økonomiske planleggings- og prognosemodeller (f.eks. MODIS).

Et sentralt problem i denne forbindelse består i å etablere et hensiktsmessig uttrykk for "konsummotiverende inntekt for en husholdning" - om da et slikt begrep har noen god mening. Om en ikke greier å fastlegge en hensiktsmessig definisjon basert på apriori overveielser, kunne en etablere forskjellige alternative inntektsdefinisjoner og ved hjelp av regresjon prove å finne ut hvilket inntektsbegrep som (sammen med andre variable) "forklarer" husholdningenes konsumutgift best. Dette er ingen ideell fremgangsmåte, med den kunne vel være brukbar som en første tilnærmelse.

Vedlagt følger to frekvenstabeller utarbeidet på grunnlag av materialet fra inntekts/forbruksundersøkelsen 1967, som jeg synes belyser viktige sider ved dette problemet. Den file som ligger til grunn, inneholder opplysninger om antatt inntekt ved kommune- og statsskatteligningen, pensjonsgivende inntekt i og utenfor tjenesteforhold samt forbruksoppgaver for 3 645 husholdninger. Disse har både fort månedsregnskap og gitt tilleggsopplysninger i et årsintervju. Oppgavene fra årsintervjuet er benyttet for de varegrupper hvor slike oppgaver er innhentet. (Pilen ble laget spesielt for modellbyggingsformål ved utgangen av 1970.)

Følgende symboler er innført:

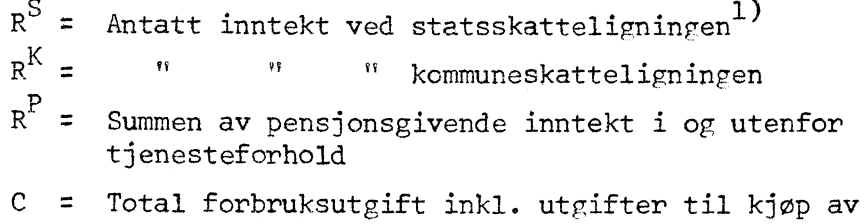

egne transportmidler c<sup>x</sup> = Total forbruksutgift ekskl. utgifter til kjøp av

I) For de skattytere som betaler inntektsskatt til staten, 0 ellers.

egne transportmidler.

Tabell 1 gir den simultano fordeling  $ar R^S$  og C, mens tabell 2 gjelder den simultane fordeling av R<sup>P</sup> og C. De tilsvarende simultane fordelinger av R $^{\texttt{S}}$  og C $^{\texttt{M}}$  og  $\texttt{R}^{\texttt{P}}$  og C $^{\texttt{M}}$  er gitt i tabellene 3 og 4. Det fremgår at over 1/3 av husholdningene hadde  $R^S = 0$ , og av disse fantes det husholdninger med C større enn 70 000 kroner (tilsvarende gjelder for  $\text{c}^\texttt{x}$ ). Henimot 1/4 av husholdningene i utvalget hadde  $\text{R}^\texttt{P}$  = 0, mens 514 husholdninger eller 14% hadde  $R<sup>K</sup> = 0$ . Det er ikke undersøkt hvordan disse husholdningene fordeler seg på sosialgrupper.

Tabellene viser også at en betydelig andel av husholdningene i utvalget figurerer med en total forbruksutgift som overstiger både antatt inntekt og pensjonsgivende inntekt. De nøyaktige tall, fordelt på sosialgrupper, er følgende:

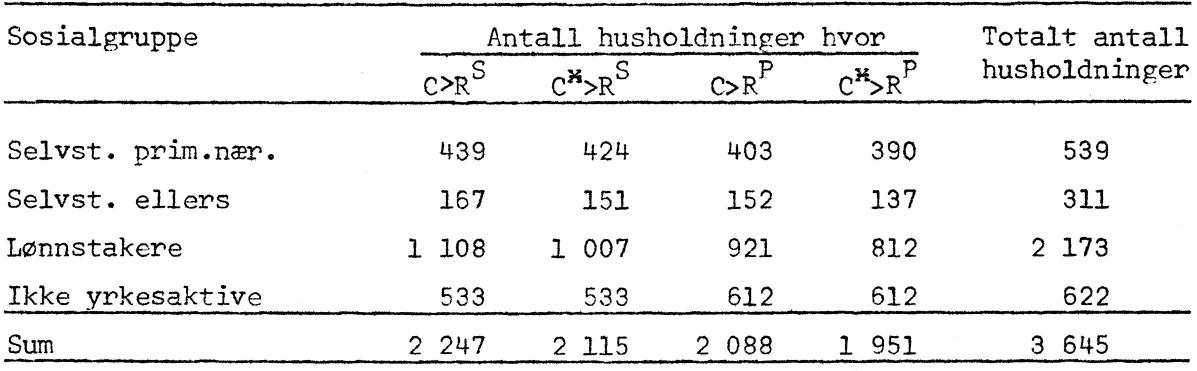

De hovedspørsmål det etter dette er grunn til å stille seg, og som vi håper at fremtidige inntekts/forbruksundersøkelser kan bidra til å kaste lys over, er følgende (upresist formulert): 2)

- 1. Hva livnærer de husholdninger seg av som opptrer med nullinntekt definert ut fra skatteformål?
- 2. Hva er grunnene til at over halvparten av husholdningene har et registrert konsum som er større enn "inntekt for skatt"?

Før vi blir i stand til a besvare disse spørsmål tilfredsstillende, tror jeg det vil være vanskelig å gjøre videre fremstøt når det gjelder empirisk analyse av husholdningenes konsum- og spareadferd.

2) Jfr. imidlertid: Statistikk over lavinntektsgrupper 1967 (NOS A 462).

Tabell 1. Inntekts/forbruksundersøkelsen 1967. Fordeling av husholdningene etter antatt inntekt ved<br>statsskatteligningen (R<sup>S</sup>) og total forbruksutgift inkl. kjøp av egne transportmidler (C).

| $\overline{C}$<br>$R^{\rm S}$ | $\mathbf 0$  | $1 -$<br>5000  | $5001 -$<br>10000 | $10001 -$<br>15000 | $15001 -$<br>20000 | $20001 -$<br>25000 | $25001 -$<br>30000 | $30001 -$<br>35000 | $35001 -$<br>40000 | $40001 -$<br>50000 | $50001 -$<br>70000 | $70001 -$<br>$\infty$ | Σ    |
|-------------------------------|--------------|----------------|-------------------|--------------------|--------------------|--------------------|--------------------|--------------------|--------------------|--------------------|--------------------|-----------------------|------|
| $\mathbf{0}$                  | $\mathbf 0$  | 88             | 285               | 276                | 207                | 157                | 107                | 66                 | 41                 | 28                 | 16                 | 4                     | 1275 |
| $1 -$<br>5000                 | 0            | $\mathbf 0$    | $\overline{c}$    | 5                  | 9                  | 3                  | 5                  | $\mathbf 0$        | $\mathbf{1}$       | $\mathbf 1$        | $\mathbf{1}$       | $\mathbf{1}$          | 28   |
| $5001 -$<br>10000             | $\mathbf 0$  | 6              | 25                | 26                 | 18                 | $10\,$             | 4                  | 5                  | $\mathbf{1}$       | 3                  | $\overline{2}$     | $\mathbf{0}$          | 100  |
| $10001 -$<br>15000            | $\mathbf 0$  | 4              | 34                | 67                 | 34                 | 26                 | 11                 | 7                  | $\overline{7}$     | 3                  | 3                  | $\mathbf{1}$          | 197  |
| $15001 -$<br>20000            | $\mathbf 0$  | $\overline{2}$ | 43                | 92                 | 98                 | 65                 | 28                 | 22                 | 20                 | 16                 | 4                  | $\mathbf{1}$          | 391  |
| $20001 -$<br>25000            | $\mathbf 0$  | $\mathbf{1}$   | 35                | 83                 | 158                | 120                | 75                 | 55                 | 25                 | 33                 | $\overline{7}$     | $\mathbf{1}$          | 593  |
| $25001 -$<br>30000            | $\mathbf 0$  | $\mathbf 0$    | 10                | 32                 | 93                 | 111                | 65                 | 46                 | 34                 | 34                 | 22                 | $\mathbf{1}$          | 448  |
| $30001 -$<br>35000            | $\Omega$     | $\mathbf 0$    | 6                 | $20\,$             | 37                 | 67                 | 50                 | 25                 | 24                 | 30                 | 9                  | $\mathbf{1}$          | 269  |
| $35001 -$                     |              |                |                   |                    |                    |                    |                    |                    |                    |                    |                    |                       |      |
| 40000<br>$40001 -$            | $\mathbf 0$  | $\mathbf 0$    | 3                 | $\overline{7}$     | 17                 | 21                 | 26                 | 24                 | 5                  | 18                 | 11                 | $\mathbf{1}$          | 133  |
| 50000                         | $\Omega$     | $\mathbf 0$    | $\overline{2}$    | $4$ .              | 10                 | 9                  | 23                 | 15                 | 12                 | 17                 | 9                  | $\overline{2}$        | 103  |
| $50001 -$<br>70000            | $\mathbf{0}$ | 0              | 0                 | $\mathbf{1}$       | 5                  | 6                  | 11                 | 14                 | $\overline{7}$     | 16                 | 14                 | $\overline{2}$        | 76   |
| $70001 -$<br>$\infty$         | $\mathbf{0}$ | 0              | 0                 | $\mathbf{1}$       | 1                  | 1                  | $\boldsymbol{2}$   | $\overline{2}$     | 1                  | $12\,$             | 9                  | 3                     | 32   |
| $\Sigma$                      | 0            | 101            | 445               | 614                | 687                | 596                | 407                | 281                | 178                | 211                | 107                | 18                    | 3645 |

Tabell 2. Inntekts/forbruksundersøkelsen 1967. Fordeling av husholdningene etter pensjonsgivende inntekt (R $^{\prime}$ ) og total forbruksutgift inkl. kjøp av egne transportmidler (C).

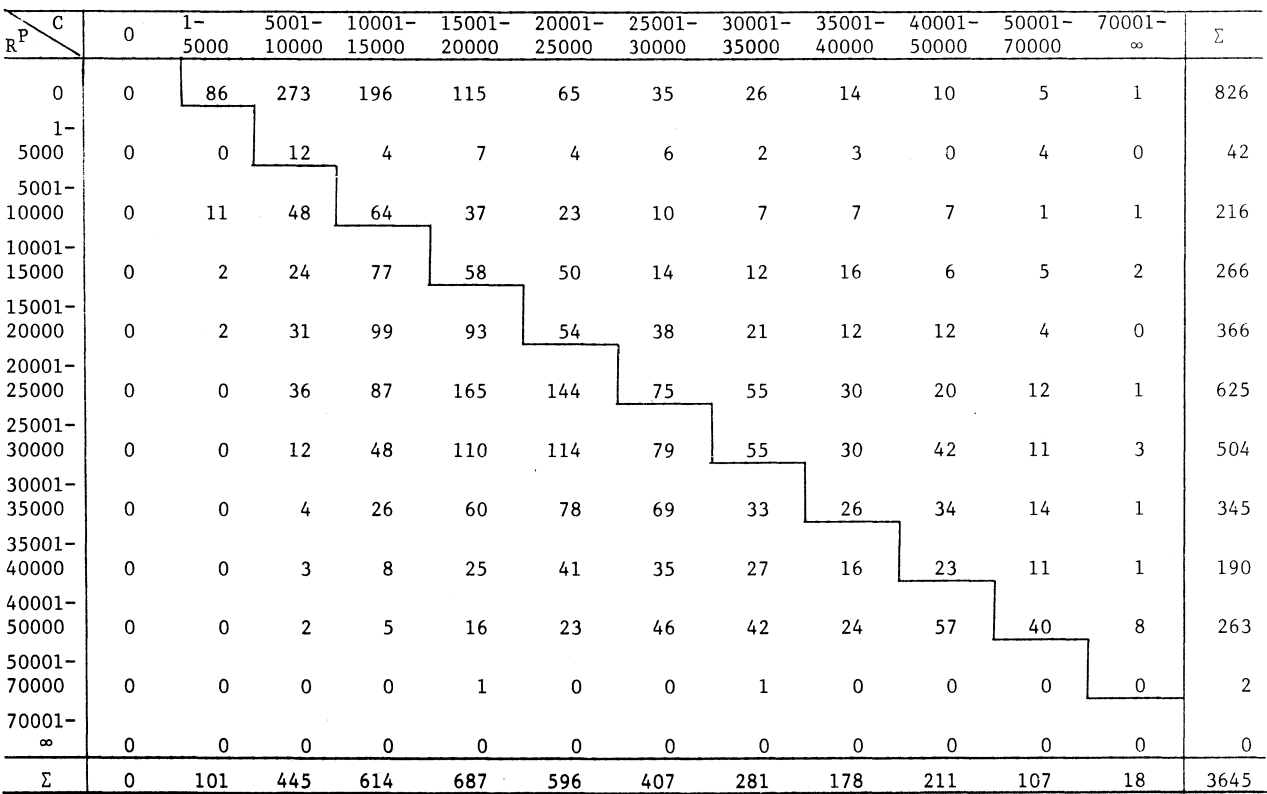

 $\mathcal{A}^{\pm}$ 

Tabell 3. Inntekts/forbruksundersøkelsen 1967. Fordeling av husholdningene etter antatt inntekt ved statsskatteligningen (R $^{\circ}$ ) og total forbruksutgift ekskl. kjøp av egne transportmidler ( $\mathfrak{C}^{\ast}$ ).

| $\sum_{R_{-}}$<br>$\overline{C^*}$ | $\mathbf{0}$ | $1 -$<br>5000  | $5001 -$<br>10000 | $10001 -$<br>15000 | $15001 -$<br>20000 | $20001 -$<br>25000       | $25001 -$<br>30000 | $30001 -$<br>35000 | $35001 -$<br>40000 | $40001 -$<br>50000 | $50001 -$<br>70000       | $70001 -$<br>$\infty$ | $\Sigma$ |
|------------------------------------|--------------|----------------|-------------------|--------------------|--------------------|--------------------------|--------------------|--------------------|--------------------|--------------------|--------------------------|-----------------------|----------|
| $\mathbf 0$                        | 0            | 88             | 288               | 290                | 216                | 153                      | 114                | 53                 | 37                 | $2\sqrt{1}$        | 14                       | $\mathbf 1$           | 1275     |
| $1 -$<br>5000                      | $\mathbf 0$  | $\mathbf 0$    | $\mathfrak{D}$    | 5                  | 10                 | $\overline{2}$           | 5                  | $\mathbf{1}$       | $\mathbf{1}$       | $\overline{2}$     | $\mathbf 0$              | $\mathbf 0$           | 28       |
| $5001 -$<br>10000                  | 0            | 6              | 26                | 29                 | 18                 | 8                        | 3                  | 5                  | 1                  | 3                  | $\mathbf{1}$             | $\boldsymbol{0}$      | 100      |
| 10001-<br>15000                    | 0            | 4              | 36                | 68                 | 36                 | 26                       | 12                 | 6                  | 6                  | $\mathbf{1}$       | $\mathbf{1}$             | 1                     | 197      |
| $15001 -$<br>20000                 | 0            | $\overline{2}$ | 48                | 101                | 106                | 62                       | 23                 | 20                 | 17                 | 9                  | 3                        | 0                     | 391      |
| $20001 -$<br>25000                 | $\mathbf{0}$ | $\mathbf{1}$   | 36                | 98                 | 168                | 122                      | 86                 | 39                 | 20                 | 20                 | 3                        | $\mathbf 0$           | 593      |
| $25001 -$<br>30000                 | 0            | $\mathbf{0}$   | 11                | 40                 | 105                | 117                      | 68                 | 56                 | 22                 | 15                 | 13                       | 1                     | 448      |
| $30001 -$<br>35000                 | $\mathbf{0}$ | $\mathbf 0$    | 6                 | 27                 | 47                 | 69                       | 51                 | 28                 | 16                 | 19                 | 5                        | $\mathbf 1$           | 269      |
| $35001 -$<br>40000                 | 0            | $\mathbf 0$    | 3                 | 7                  | 19                 | 26                       | 30                 | 21                 | 9                  | 10                 | 8                        | $\mathbf 0$           | 133      |
| $40001 -$<br>50000                 | $\mathbf{0}$ | $\mathbf 0$    | $\overline{c}$    | 5                  | 10                 | 11                       | 28                 | 14                 | 11                 | 15                 | 6                        | 1                     | 103      |
| $50001 -$<br>70000                 | 0            | $\mathbf 0$    | $\mathbf 0$       | $\mathbf 1$        | 5                  | $\overline{\phantom{a}}$ | 11                 | 17                 | 9                  | $18\,$             | $\overline{\phantom{a}}$ | $\mathbf{1}$          | 76       |
| $70001 -$<br>$\infty$              | $\mathbf 0$  | 0              | 0                 | 1                  | 1                  | 1                        | $\overline{2}$     | $\overline{2}$     | $\overline{2}$     | 14                 | 8                        | 1                     | 32       |
| Σ                                  | $\mathbf{0}$ | 101            | 458               | 672                | 741                | 604                      | 433                | 262                | 151                | 147                | 69                       | $\overline{7}$        | 3645     |
|                                    |              |                |                   |                    |                    |                          |                    |                    |                    |                    |                          |                       |          |

Tabell 4. Inntekts/forbruksundersøkelsen 1967. Fordeling av husholdningene etter pensjonsgivende inntekt  $(\mathtt{R}^{\mathtt{F}})$  og total forbruksutgift ekskl. kjøp av egne transportmidler (C $^\bullet$ ).

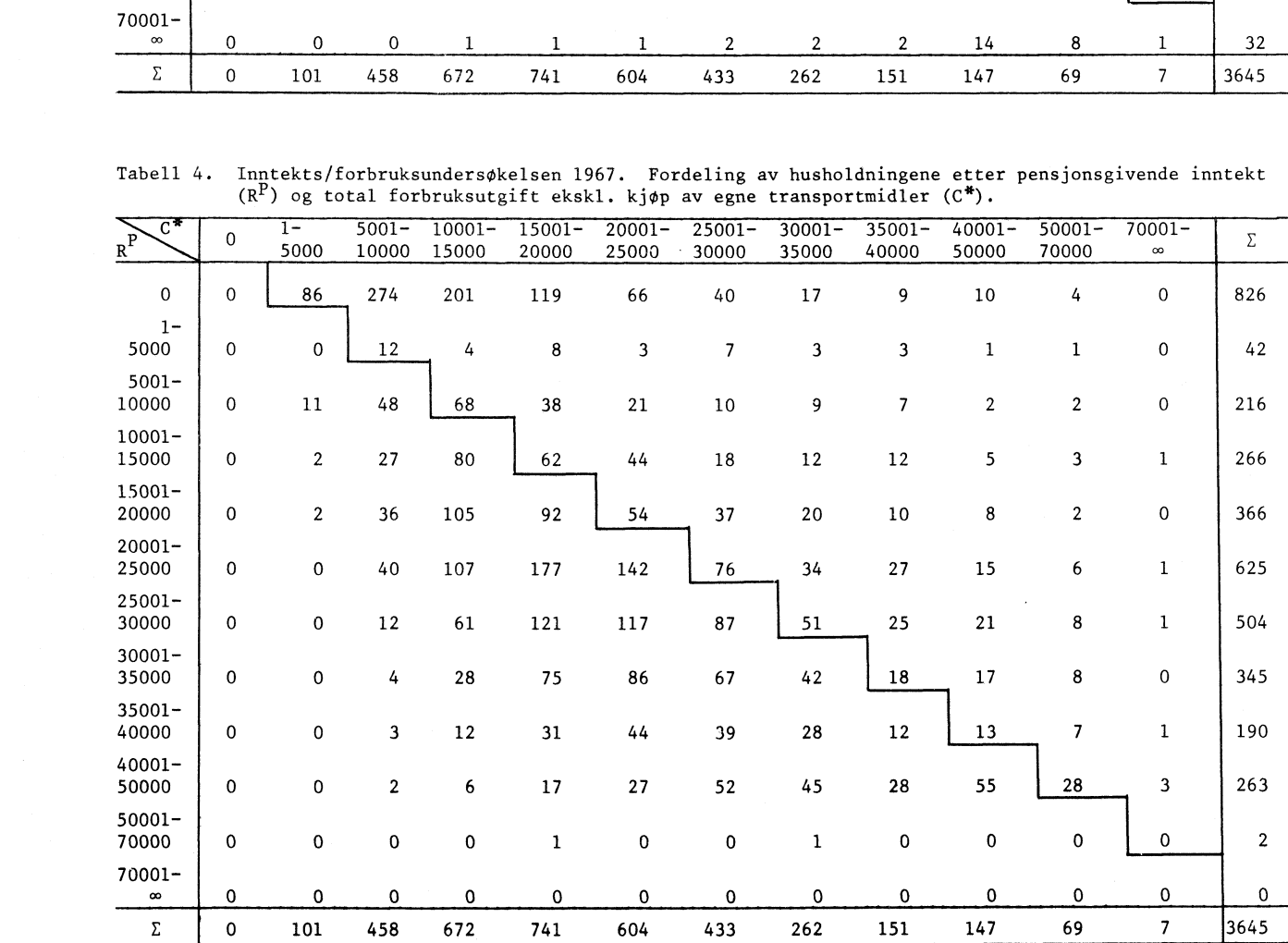

## $JMH/KB$ ,  $22/2-73$

# Moment estimators for the Hadwiger function by Jan M. Hoem.

#### Contents

Page

 $\alpha$ 

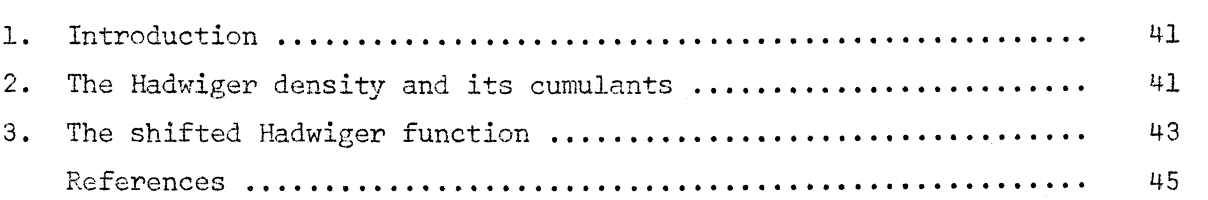

 $\ddot{\phantom{0}}$ 

#### . Introduction

A number of parametric functions have been suggested for the analytic graduation of human age-specific fertility rates. (For a review, see Hoem, 1972, Section 1.2.) One of these, given below, is usually called the Hadwiger function, since its use in fertility graduation was first suggested by Hadwiger (1940).

Studies of the empirical fitting properties of the Hadwiger function have been made on some occasions, and in particular by Yntema and by Gilje. (See Gilje and Yntema, 1971, and their references.) Various procedures for the estimation of the parameters of the function have been suggested, and the statistical properties of one set of such estimators, due to Yntema, have been discussed by Hoem (1972, Section 7.4).

For some reason, the standard moment estimators of these parameters do not seem to have appeared in the literature, although their derivation is quite straightforward. In connection with an extensive investigation of regional fertility in Norway currently being made in the Central Bureau of Statistics, it has been considered useful to see how the moment estimators compare to other suggestions. I have been asked to write up an account of how they are derived, in a form which will permit the reader to follow the mathematical argument step by step. The result is presented in this note.

The statistical properties of the estimators depend on those of the fertility rates which are graduated. They can be studied by the methods given by Hoem (1972). The derivation of such properties can be a useful exercise for students of this material, and it will not be given here.

In writing this note, incidentally, I discovered that there is an error in a formula for the cumulants of the Hadwiger function which I have given previously (Hoem, 1972, (7. 24).) The correct formula is presented in (5) below.

## 2. The Hadwiger density and its cumulants.

Let

(1) 
$$
\phi(x) = H \left(\frac{T}{\pi}\right)^{1/2} x^{-3/2} \exp \left\{-H^2\left(\frac{T}{x} + \frac{x}{T} - 2\right)\right\} \text{ for } x > 0,
$$

and let

(2) 
$$
\psi(\lambda) = \ln \int_{0}^{\infty} e^{\lambda x} \phi(x) dx.
$$

We first prove that

(3) 
$$
\psi(\lambda) = 2 H^2 \{1 - (1 - \lambda T/H^2)^{1/2}\}.
$$
  
Proof: Introduce  $y = x^{-1/2}$  in (2). Then  
 $\psi(\lambda) = \ln \{2 H (\frac{T}{\pi})^{\frac{1}{2}}} e^{-2H^2} \int_0^{\infty} exp \left[ y^{-2} (\lambda - \frac{H^2}{T}) - H^2 T y^2 \right] dy \}.$ 

To proceed, we shall make use of the standard integral (see, e.g., Keyfitz, 1968, p. 150)

$$
\int_{0}^{\infty} \exp \left[ - \left( \frac{\alpha^{2}}{y^{2}} + \beta^{2} y^{2} \right) \right] dy = \frac{\sqrt{\pi}}{2\beta} e^{-2\alpha\beta}.
$$

This gives

$$
\psi(\lambda) = \ln \left\{ 2H(\frac{T}{\pi})^{\frac{1}{2}} e^{-2H^2} \frac{\sqrt{\pi}}{2H\sqrt{T}} e^{2\pi} \left[ -2 \left( H^2 T(\frac{H^2}{T} - \lambda) \right)^{\frac{1}{2}} \right] \right\},
$$

from which (3) immediately follows.  $\Box$ 

Formula (3) shows that  $\psi(0) = 0$ , which proves that  $\phi$  is a probability density over  $[0, \infty]$ . We shall call it the Hadwiger density.

Let Y be a random variable with density  $\phi$ , and let  $n_{n}$  be its n-th cumulant. Then

$$
EY = n_1
$$
, var Y = n<sub>2</sub>,  $E(Y-EY)^3 = n_3$ ,

and so on. The function  $\psi$  is the cumulant generating function of  $\phi$ , so that

$$
\psi(\lambda) = \sum_{n=1}^{\infty} \frac{n_n}{n!} \lambda^n.
$$

We shall prove that

(4) 
$$
n_1 = T
$$
,  $n_2 = \frac{1}{2} \frac{T^2}{H^2}$ ,  $n_3 = \frac{3}{4} \frac{T^3}{H^4}$ ,

and

(5) 
$$
\eta_n = (2n - 3) (2n - 5) \cdots 3 \cdot 1 \cdot T^n/(2H^2)^{n-1} \text{ for } n \ge 2.
$$

Proof: Using the binomial expansion of  $(1-x)^2$  in (3) and rearranging, we get

$$
\psi(\lambda) = -2H^2 \sum_{n=1}^{\infty} {1/2 \choose n} \left(-\frac{T}{H^2}\right)^n \lambda^n.
$$
  
\nThus  $n_1 = T$  is immediate. For  $n \ge 2$ ,  
\n ${1/2 \choose n} = \frac{1}{2} (\frac{1}{2} - 1) (\frac{1}{2} - 2) \cdots (\frac{1}{2} - n + 1)/n!$   
\n $= (-1)^{n-1} (n - \frac{3}{2}) (n - \frac{5}{2}) \cdots \frac{3}{2} \cdot \frac{1}{2} \cdot \frac{1}{2}/n!$   
\n $= (-1)^{n-1} (2n - 3) (2n - 5) \cdots 3 \cdot 1 \cdot 2^{-n}/n!$ 

which gives (5). The formulas for  $n_2$  and  $n_3$  follow from (5).  $\Box$ 

3. The shifted Hadwiger function.

Let

(6)  $h(x) = R\phi(x - d)$  for  $x > d$ ,  $R'_n = \int_a^b x^n h(x) dx$  for  $n \in \mathbb{R}$  for  $n = 0$  $n = \int_{d}^{\infty} (x - d - T)^{n} h(x) dx$ for  $n = 2$ . Then  $R' = R$  and  $R' = R(T + d)$ , whi<br>
0<br>  $\mu_n = R \int_0^{\infty} (y - n_1)^n \phi(y) dy.$ 

Then  $R' = R$  and  $R' = R(T + d)$ , while 0

$$
\mu_n = R \int_0^\infty (y - n_1)^n \phi(y) dy.
$$

Thus,  $\mu_{\mathbf{n}}$  equals R times the n-th central moment of  $\phi$ . By the results of Section 2 above, therefore,

$$
u_2 = Rn_2 = \frac{RT^2}{2H^2}
$$

and

$$
\mu_3 = Rn_3 = \frac{3RT^3}{4H^4}
$$
.

Following Gilje and Yntema (1971), we shall call h the shifted Hadwiger fertility function. We shall derive estimators for its four parameters, R, T, H, and d, by the method of moments.

Let the observed (empirical) fertility rates be

A  $\{\lambda_x : x = \alpha, \alpha+1, \ldots, \beta-1\}$ , for given  $\alpha$  and  $\beta$ . Let  $U = T+d$ , and introduce

$$
\hat{R} = \Sigma \hat{\lambda}_x,
$$
\n
$$
\hat{R}_1^* = \Sigma x \hat{\lambda}_x,
$$
\n
$$
\hat{U} = \hat{R}_1^* / \hat{R},
$$
\n
$$
\hat{\mu}_2 = \Sigma (x - \hat{U})^2 \hat{\lambda}_x,
$$
\n
$$
\hat{\mu}_3 = \Sigma (x - \hat{U})^3 \hat{\lambda}_x.
$$

Then  $\hat{\texttt{R}}$  is an estimator for R. Estimators  $\hat{\texttt{T}}$ ,  $\hat{\texttt{H}}$ , and  $\hat{\texttt{d}}$  for the three other parameters are obtained as the solution of the following equations:

$$
(7) \qquad \hat{U} = \hat{T} + \hat{d},
$$

(8)  $\hat{\mu}_2 = \frac{\hat{\kappa} \hat{T}^2}{2 \hat{H}^2}$ ,  $\sim$  3 $\hat{\mathsf{R}} \hat{\mathsf{T}}^3$ (9)  $\mu_3 = \frac{1}{4H^4}$ .

Squaring (8), dividing the result by (9), and rearranging, we get 2 (10)  $\hat{T} = \frac{1}{12}$ *0*

Formula (7) then gives  $\hat{\mathrm{d}}$  as  $\hat{\mathrm{U}}$  -  $\hat{\mathrm{T}}$ , and the combination of (8) and (10) gives

(11) 
$$
\hat{H} = \frac{3 \hat{v}_2^{3/2}}{(2R)^{1/2} \hat{v}_3}
$$

References.

- Hoem, Jan M. (1972): "On the stati**s**tical theory cf analytic graduation." Proc. Sixth Berkeley Symp. Math. Stat. Probab.,  $\lambda$ : 569 - 600. Reprinted as Article No. 49 from the Central Bureau of Statistics of Norway.
- Gilje, Eivind and L. Yntema (1971): "The shifted Hadwiger fertility function." Skand. Aktuarietidskr.  $54: 4 - 13$ .
- Hadwiger, H. (1940): "Eine analytische Reproduktionsfunktion für biologische Gesamtheiten." <u>Skand. Aktuarietidskr</u>. 23: 101 – 123.
- Keyfitz, Nathan (1968): "Introduction to the Mathematics of Population." ,Addison-Wesley.